Trabajo Fin de Grado Grado en Ingeniería Aeroespacial

## Estimación de las Tensiones Transversales en Elementos Finitos Tipo Lámina

Autor: Sebatián Javier Pérez Muñoz Tutor: Antonio Manuel Blázquez Gámez

**Dep. Mecánica de Medios Continuos y Teoría de Estructuras Grupo de Elasticidad y Resistencia de Materiales Escuela Técnica Superior de Ingeniería Universidad de Sevilla**

Sevilla, 2016

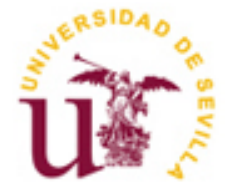

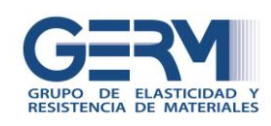

Trabajo Fin de Grado Ingeniería Aeroespacial

### **Estimación de las Tensiones Transversales en Elementos Finitos Tipo Lámina**

Autor:

Sebastián Javier Pérez Muñoz

Tutor: Antonio Manuel Blázquez Gámez

Dep. Mecánica de Medios Continuos y Teoría de Estructuras Grupo de Elasticidad y Resistencia de Materiales Escuela Técnica Superior de Ingeniería Universidad de Sevilla Sevilla, 2016

Trabajo Fin de Grado: Estimación de las Tensiones Transversales en Elementos Finitos Tipo Lámina

Autor: Sebastián Javier Pérez Muñoz

Tutor: Antonio Manuel Blázquez Gámez

El tribunal nombrado para juzgar el Proyecto arriba indicado, compuesto por los siguientes miembros:

Presidente:

Vocales:

Secretario:

Acuerdan otorgarle la calificación de:

Sevilla, 2016

El Secretario del Tribunal

*A mi familia*

### **Resumen**

Este trabajo presenta la implementación de dos métodos de estimación de tensiones transversales sobre laminados compuestos. La implementación es realizada haciendo uso del lenguaje de programación *Python* sobre la plataforma *Abaqus*, de manera que la rutina desarrollada permite obtener los datos tras una simulación hecha en *Abaqus* y usarlos en las expresiones que obtienen las tensiones transversales.

Los resultados obtenidos para las tensiones transversales se representan a tavés del espesor de varios laminados y son comparadas con las soluciones de los autores Tanov y Tabiei **[1]**, con una solución analítica y con los resultados que obtiene la herramienta *Abaqus*.

Finalmente, la rutina permite obtener unos resultados que estiman las tensiones transversales experimentadas por los laminados compuestos.

### **Abstract**

This paper presents two implementated methods which estimate transverse stresses on composite laminates. The implementation is made using the Python programming language on the Abaqus platform, so that the developed routine allows to obtain the data after a simulation made in Abaqus and to use them in the expressions that obtain the transversal stresses.

The obtained results for the transversal stresses are represented by the thickness of several laminates and they are compared with the solutions of authors *R.Tanov* and *A.Tabiei* **[1]**, with an analytical solution and with the results obtained by the *Abaqus* tool.

Finally, the routine allows obtaining results which estimate the transverse stresses that composite laminates experience.

# **Índice**

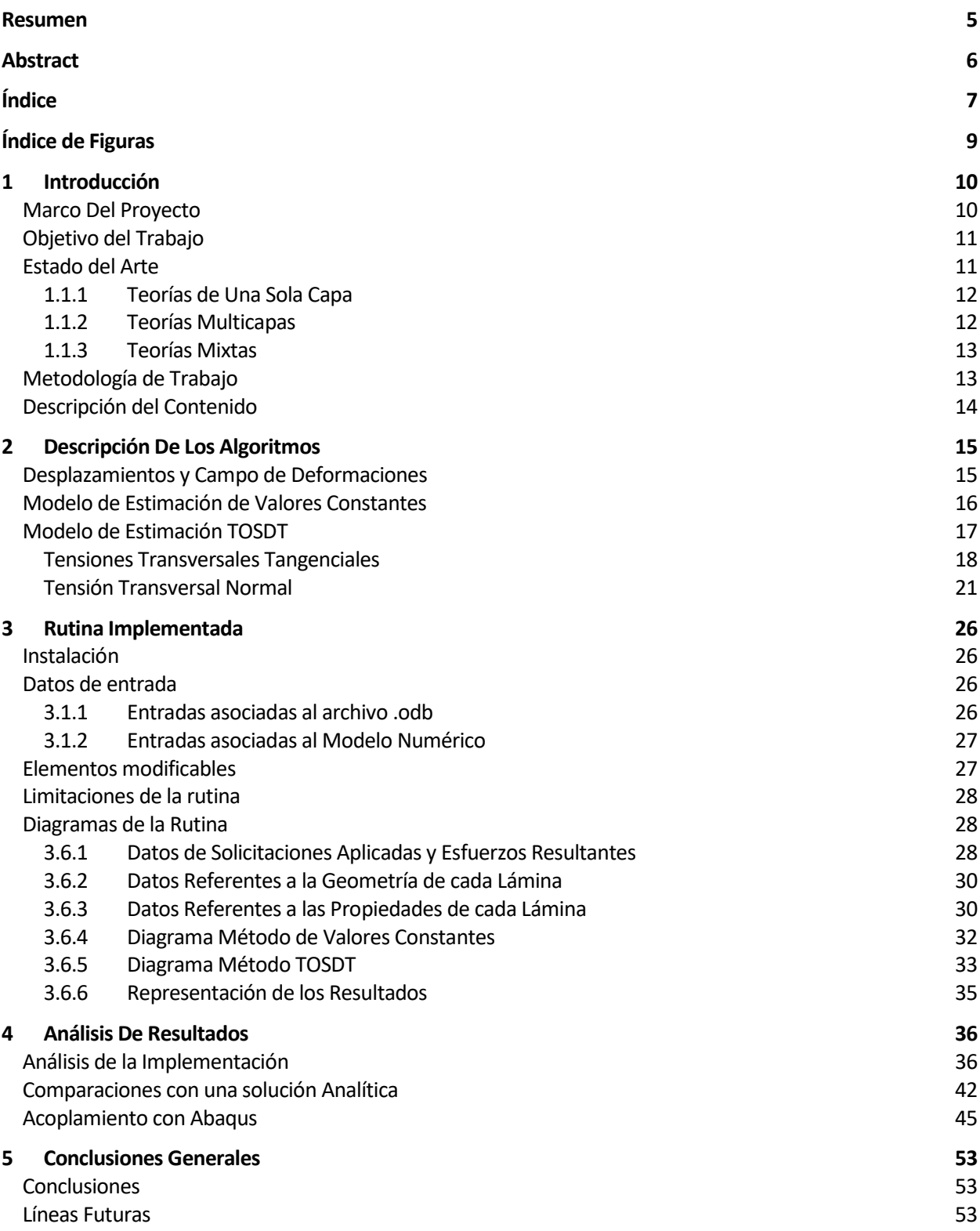

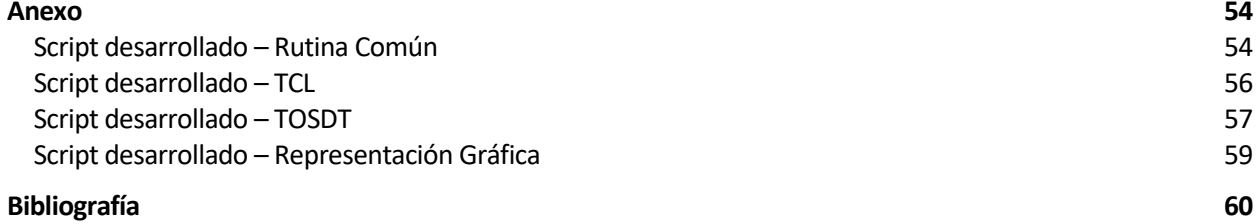

# **Índice de Figuras**

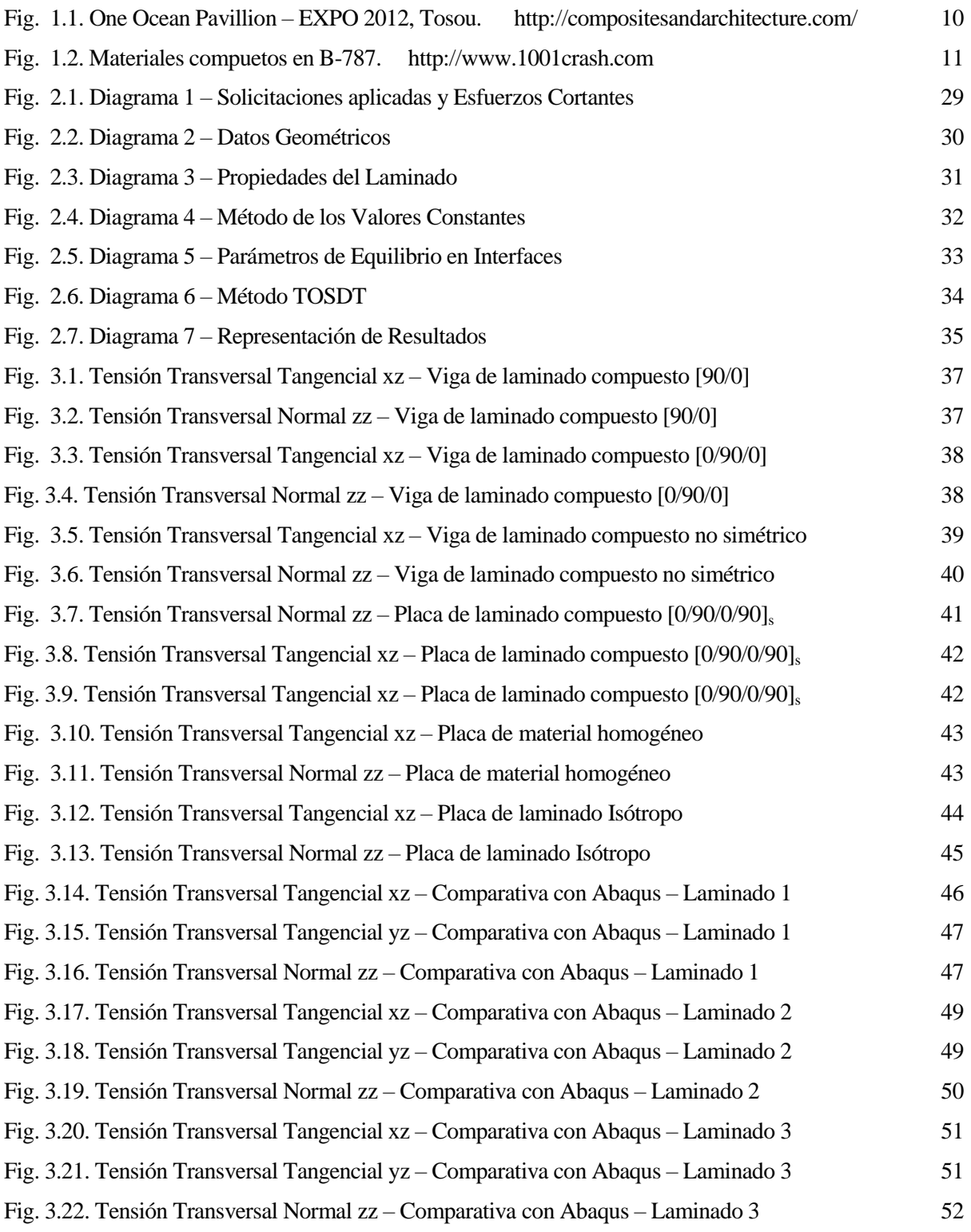

# **1 INTRODUCCIÓN**

#### **Marco Del Proyecto**

 Las estructuras laminares consisten en superficies delgadas curvas de pequeño espesor comparado con las otras dos dimensiones de la estructura.

La ventaja de este tipo de estructuras se debe a su curvatura, favoreciendo que se transmitan las cargas por tracción-compresión lo que las hace muy resistentes y con gran economía de sección, material y peso, por lo que son muy eficientes desde el punto de vista estructural.

Dentro de las tensiones soportadas por una estructura laminar, las transversales suelen ser despreciadas, ya que adquieren valores mucho más pequeños que el resto de tensiones que componen el tensor **[3, 6, 7]**.

Considerando el eje *z* como la dirección perpendicular a la superficie que define la geometría laminar, se obtiene la siguiente relación:

$$
\sigma_{\rm x},\sigma_{\rm yz},\sigma_{\rm z}\ll\sigma_{\rm x},\sigma_{\rm yy}
$$

El estudio de estos parámetros es de gran importancia cuando se trata de materiales compuestos. Este tipo de materiales se forman por la unión de dos o más materiales para conseguir una combinación de propiedades que es de interés para alguna aplicación. Estos compuestos pueden obtener combinaciones poco usuales de rigidez, resistencia, peso, rendimiento a alta temperatura, resistencia a la corrosión, dureza o conductividad.

Una característica más es que el uso de materiales compuestos reforzados con fibras aporta la posibilidad de orientar las fibras del material de cada lámina. De esta manera se consigue el aumento o disminución de la magnitud de las propiedades que son de interés.

Gracias a estas características, su uso se ha llevado a cabo en multitud de aplicaciones, siendo de gran importancia en el sector náutico y en estructuras arquitectónicas como la que se muestra en la *Fig. 1.1.* Además tiene un altísimo grado de aplicación en el sector aeroespacial. Se presenta la distribución de materiales compuestos utilizado para un *B-787* en la *Fig. 1.2.*

<span id="page-9-0"></span>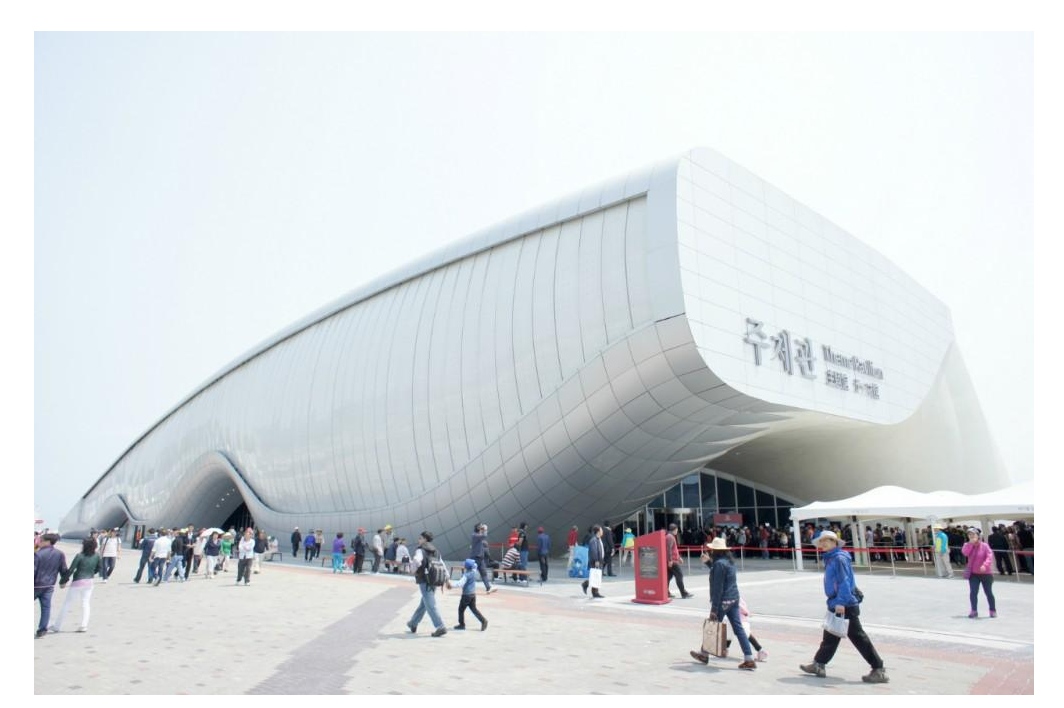

*Fig. 1.1. One Ocean Pavillion – EXPO 2012, Tosou. http://compositesandarchitecture.com/*

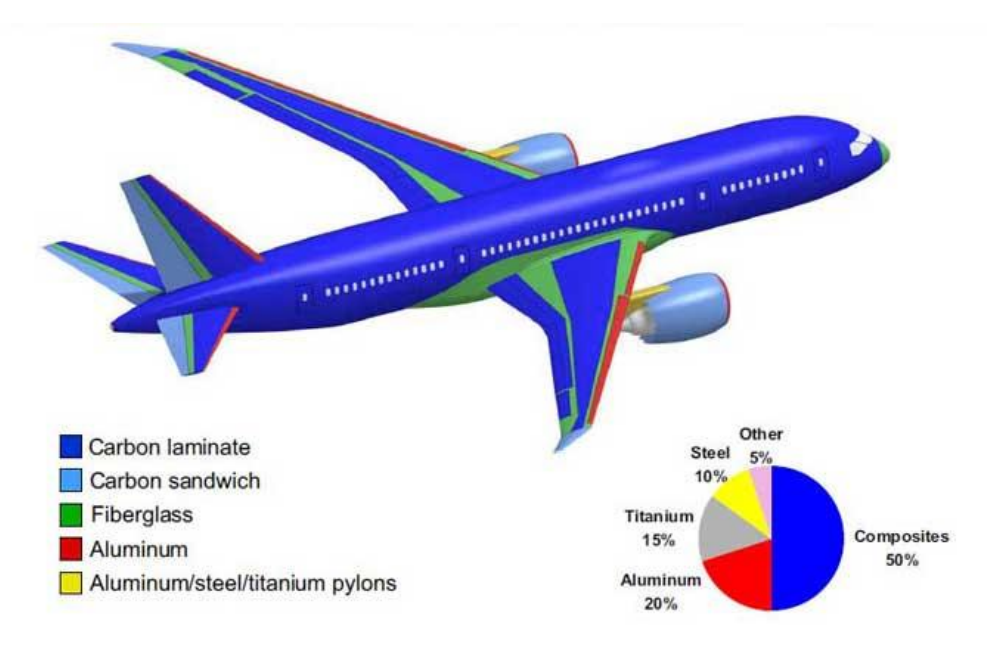

*Fig. 1.2. Materiales compuetos en B-787. http://www.1001crash.com*

<span id="page-10-0"></span>Sin embargo, los materiales compuestos laminados son propensos a presentar ciertos mecanismos de fallo, lo que condujo a experimentar cierto rechazo por parte de la industria durante sus primeras aplicaciones **[16]**.

Estos mecanismos de fallo pueden ocurrir de dos formas **[9, 17]**, de modo intralaminar o de modo interlaminar. El fallo intralaminar puede afectar a la fibra, a la matriz o a la interfaz fibra-matriz, el interlaminar o delaminación **[11, 12]** afecta a la interfase entre las láminas que componen la pieza. Este último suele aparecer en puntos de discontinuidad geométrica, de carga o de estructura del material, mientras que los intralaminares pueden originarse debido a cargas que provocan la flexión del laminado, así como en defectos que han sido originados en las operaciones de fabricación y mecanizado o durante la vida en servicio.

La delaminación es una de las causas de mayor interés de análisis por las que se lleva a cabo este trabajo, ya que está relacionada con las tensiones transversales, que no pueden ser ahora despreciadas, al contrario de lo que sucede en materiales isótropos y homogéneos.

### **Objetivo del Trabajo**

El objetivo de este trabajo es analizar diferentes métodos de obtención de las tensiones transversales, *σiz* , y llevar a cabo la implementación del método que resulte más conveniente, generando una rutina que permita estimar las tensiones transversales para elementos shell y continuum-shell en compuestos laminados con propiedades materiales tanto isótropas como anisótropas.

La rutina debe trabajar de forma acoplada con *Abaqus*, de manera que obtiene los datos necesarios tras la simulación en éste para posibilitar el funcionamiento del modelo de estimación de tensiones elegido.

#### **Estado del Arte**

La Teoría Clásica del Laminado no aporta una solución satisfactoria a las tensiones transversales, *σiz*, para las estructuras laminares, por tanto, se hace necesario el uso de modelos más sofisticados. Debido a la gran importancia que adquieren las tensiones transversales cuando los laminados compuestos aparecen, un gran número de investigadores surgen con la intención de aproximar la solución a este problema **[16]**.

#### **1.1.1 Teorías de Una Sola Capa**

Los modelos denominados Teorías de una sola capa o ESL consideran el compuesto laminado como una capa homogénea. Estas teorías se basan en una formulación en desplazamientos y pueden distinguirse dos grupos:

#### **a. Teoría Clásica de Placas Laminadas (CLPT)**

Esta teoría es introducida por *Kirchhoff* **[3]** en 1850 y continuada por muchos otros. La suposición principal de esta teoría es que la normal a la superficie media sigue permaneciendo como una recta normal a ésta tras la deformación de la pieza, por ello, los efectos de las deformaciones transversales tangenciales se desprecian. Esto hace que se obtengan unas tensiones transversales tanto normales como tangenciales que son despreciables. No obstante, posteriormente aparecen modelos sobre estas bases que permiten estimar las tensiones  $\sigma_i$  [7].

Pese a las deficiencias del método, es muy utilizado para predicciones rápidas, ya que resuelve un modelo 2D simplificando mucho las ecuaciones y reduciendo el número de variables. Impone las bases sobre las que se apoyan muchos de los investigadores posteriores.

#### **b. Teorías de Cortadura en Placas**

*Raissner* **[4]** en 1945 planta las bases de esta teoría (FSDT), cuya idea principal es considerar que los desplazamientos transversales (*uz*) a la placa son constantes a través del espesor, y los contenidos en el plano  $(u_x, u_y)$  varían linealmente con éste. Por tanto, la normal a la superficie media sigue siendo una línea recta tras la deformación, pero, en contraposición a la teoría de *Kirchhoff*, no sigue siendo normal a ésta. Estas teorías analizan la pieza considerando el efecto de las deformaciones tangenciales a través del espesor y consideran constantes las tensiones transversales tangenciales. Esta teoría es la denominada de primer orden (FSDT).

Tras las FSDT aparecen las teorías de cortadura de mayor orden, HOSDTs, que posibilitan un mejor conocimiento de la distribución de deformaciones transversales tangenciales una vez la pieza ha sido deformada. Suponen una variación no-lineal de los desplazamientos a través del espesor pero continua, de manera que tampoco cumplen las condiciones de equilibrio en las interfaces.

Existen propuestas de distribuciones parabólicas y de más alto orden a través del espesor para estas deformaciones transversales tangenciales. Basado en el modelo que *Vlasov* **[10]** presentó en 1957 para las ecuaciones de flexión de placas, *E. Carrera* **[5]** presenta en 1999 una teoría de tercer orden (TOSDT), donde se supone que los desplazamientos en el plano tienen una expresión cúbica a través del espesor mientras que el desplazamiento fuera del plano tiene una expresión cuadrática como máximo. Además de éstas, existen teorías trigonométricas, hiperbólicas,...

#### **1.1.2 Teorías Multicapas**

Los modelos denominados Teorías multicapa son teorías basadas en una formulación en tensiones. Estas teorías requieren de un gran gasto computacional y pueden presentar marcadas diferencias entre ellas con respecto a su metodología de resolución.

Se desarrollan muchos modelos pertenecientes a esta teoría capaces de representar aproximadamente el comportamiento de las tensiones *σiz* a través del espesor. El método de resolución es aplicado a cada una de las láminas, imponiendo las ecuaciones de equilibrio y compatibilidad en las interfaces.

La diferencia entre las teorías multicapa con las de una sola capa, es que en las primeras, la diferencia entre las propiedades elásticas tangenciales de las diferentes capas, hace que las componentes de los desplazamientos muestren cambios bruscos en sus pendientes en la dirección del espesor en cada interface, lo que se denomina como efecto zig-zag. Uno de los primeros en proponer esta teoría es *Lekhnitskii* **[2]** en 1968. A partir de esta base, autores como *E. Carrera* **[13]** en 1998 proponen algunas mejoras. Para un mayor número de láminas el problema se hace más grande, por lo que muchos otros autores como *Di Sciuva* **[14]** en 1993 desarrollan mejoras de este método, reduciendo las variables del problema, pero sin la posibilidad dar una solución que se comporte de manera satisfactoria tanto para las ecuaciones de equilibrio como para las de compatibilidad.

#### **1.1.3 Teorías Mixtas**

Existen teorías mixtas que combinan la metodología utilizada en las dos teorías anteriores. Los autores *R. Tanov* y *A. Tabiei* **[1]** desarrollan en 2005 un método a partir de la formulación en desplazamientos pero aplicando tanto las ecuaciones de compatibilidad como las de comportamiento, de manera que consiguen llevar el problema a un planteamiento en tensiones, dirigido a resolver las tensiones transversales, *σiz*, aplicando las ecuaciones de equilibrio.

No se trata de un modelo CLPT, puesto que permite hacer distinción entre las diferentes capas del laminado y obtener soluciones en cada una de ellas.

No se trata de un modelo FSDT, puesto que el planteamiento resulta en una formulación para elementos shell deformables de alto orden basado en unas funciones de desplazamiento cúbicas en el plano (*u<sup>x</sup> , uy*) y constante para la componente transversal al plano (*uz*), lo que resulta característico de un modelo TOSDT. Sin embargo, una ventaja significativa es que su implementación requiere solamente continuidad para las funciones de desplazamiento en el plano, lo que hace posible moldear posteriormente la formulación dentro de cada lámina para llevar los resultados a un mayor orden.

No es una Teoría Multicapa, ya que no se basa en una formulación en tensiones.

Las tensiones transversales normales son calculadas como un "complemento" a la formulación basada en desplazamientos, y se calculan a partir de las deformaciones transversales tangenciales, constituyendo un proceso de cálculo que puede aplicarse a teorías de distinto orden, ya que no altera la estabilidad o exactitud del planteamiento original. Se trata de un método de cálculo apartado del planteamiento inicial, al contrario de lo que ocurre con las tensiones transversales tangenciales.

#### **Metodología de Trabajo**

De las diferentes propuestas analizadas en este trabajo fin de grado se resume lo siguiente.

El modelo propuesto por *Kirchhoff* **[3]**, así como el de *Raissner* **[4]** y los posteriores modelos ESL de *E. Carrera* **[5]** y *Vlasov* **[10]** determinan un comportamiento que no es correcto para las tensiones transversales en laminados y no cumplen equilibrio en las interfaces.

Los autores *E. Carrera* **[13]** *y Di Sciuva* **[14]**, los cuales mejoran el modelo de teoría multicapa propuesto por *Lekhnitskii* **[2]**, desarrollan modelos que se comportan bien con las tensiones transversales de cada lámina, pero que no satisfacen correctamente las ecuaciones de equilibrio y compatibilidad, además hacen referencia a su elevado coste computacional.

Se hace elección del modelo propuesto por *Tanov y Tabiei* **[1]**, el cual permite la obtención de las tensiones transversales siguiendo un modelo TOSDT, pero aplicable a cada lámina y cumpliendo el equilibrio en las interfaces. Se trata de un desarrollo sencillo y coherente que aporta unas soluciones cercanas a la realidad. No obstante éste método pierde precisión para laminados no simétricos.

El uso de la herramienta *Abaqus* **[21]** permite simular una estructura de lámina y someterla a las acciones que resulten convenientes para su estudio. Posteriormente, *Abaqus* calcula los esfuerzos como resultado de la simulación haciendo uso del método de los elementos finitos. Tras la simulación de la pieza, *Abaqus* devuelve varios archivos que guardan los datos y resultados de dicha simulación, de los cuales el archivo tipo odb es de interés para el desarrollo del presente trabajo. Se hace uso de la versión del programa *Abaqus 2016 student edition.*

El programa *Abaqus* permite obtener una estimación, en el espesor, de las tensiones transversales tangenciales para elementos shell y continuum-shell, pero el valor que devuelve es una media en el espesor de la tensión que soporta. Para la tensión transversal normal, *Abaqus* da la opción de sacarla por pantalla, pero devuelve un resultado nulo para elementos shell y continuum-shell.

Para el desarrollo del script, *Abaqus* condiciona el uso del lenguaje de programación *Python* **[22]**, ya que es el lenguaje que éste soporta. Se trata de un lenguaje de alto nivel, interpretado y multiplataforma. El lenguaje de programación *Python* permite la realización de la rutina mediante comandos que interrelacionan ambos programas **[15]**, lo que permite obtener los datos necesarios desde el programa de cálculo estructural por medio de la lectura del achivo .odb que éste genera. Este archivo es llamado por el código implementado en

*Python*, ya que aporta los resultados de la simulación necesarios para llevar a cabo los cálculos que permiten la estimación de las tensiones transversales en la lámina.

*Abaqus* consta de un terminal de programación de *Python* en su parte inferior que permite trabajar directamente en su directorio. Además posee también la opción de ejecutar archivos .py que son los reconocidos por el terminal como archivos de *Python*. De esta forma es posible elaborar el código en un archivo de texto y ejecutarlo cuando interese.

#### **Descripción del Contenido**

Se presenta el contenido de este trabajo fin de grado en las siguientes líneas.

En el capítulo 2 se muestra el desarrollo de dos métodos diferentes destinados a obtener las tensiones transversales,  $\sigma_{iz}$ . El primero de los métodos devuelve un valor de  $\sigma_{xz}$  y  $\sigma_{yz}$  constantes para cada láminas y el segundo se basa en el método desarrollado por *Tanov y Tabiei* **[1]**.

En el *capítulo 3* se realiza una detallada descripción de la implementación llevada a cabo para ambos algoritmos, así como los archivos y datos que son necesarios aportar.

En *capítulo 4* se presentan los resultados y análisis de los métodos de resolución para varias placas, donde se comparan con los resultados devueltos por *Tanov y Tabiei* **[1]**, con los devueltos por una solución analítica **[8]** y con los devueltos por *Abaqus* **[21]** mediante el modelado tipo *Solid*.

## **2 DESCRIPCIÓN DE LOS ALGORITMOS**

En este capítulo se presenta el desarrollo de los algoritmos utilizados para la obtención de las estimaciones de las tensiones transversales *σiz*.

Se va a trabajar en un sistema de coordenadas cartesianas, con el plano *xy* como plano medio de referencia y el eje *z* como perpendicular al mismo.

Se consideran tanto las fuerzas en el dominio como en el contorno con la siguiente denotación:

*t*<sup>+</sup>, *t*<sup>−</sup> → marca la fuerza de contorno por unidad de superficie aplicada sobre el top o el bottom de la placa respectivamente. Esta presión es considerada uniforme sobre la cara a la que se aplica.

 $X \rightarrow \mathop{\textrm{marca}}$  la fuerza por unidad de volumen aplicada a la placa en las direcciones *x*, *y*, *z*.

#### **Desplazamientos y Campo de Deformaciones**

La formulación en desplazamientos según la teoría del laminado es similar para el desarrollo de los dos modelos, por tanto, se expone en este apartado las ecuaciones que constituyen la base de ambos.

En primer lugar se presentan los desplazamientos de los puntos de la placa a través del espesor. Marcando con subíndice "0" los desplazamientos correspondientes al plano medio, y siendo  $\theta_x$  y  $\theta_y$  las rotaciones del espesor correspondiente alrededor de los ejes *x* e *y*, se obtienen las siguientes expresiones:

$$
u = u_0 + \theta_y z \tag{1.1.a}
$$

$$
v = v_0 - \theta_x z \tag{1.1.b}
$$

$$
w = w_0 \tag{1.1.c}
$$

El siguiente paso consiste en obtener el campo de deformaciones correspondiente a estos desplazamientos:

$$
\varepsilon_{x} = \frac{\partial u_{0}}{\partial x} + \frac{\partial \theta_{y}}{\partial x} z = \varepsilon_{x}^{0} + k_{x} z
$$
\n(1.2.a)

$$
\varepsilon_{y} = \frac{\partial v_{0}}{\partial y} - \frac{\partial \theta_{x}}{\partial y} z = \varepsilon_{y}^{0} - k_{y} z
$$
\n(1.2.b)

$$
\frac{\partial y}{\partial y} \frac{\partial y}{\partial y} + z \left( \frac{\partial \theta_y}{\partial x} - \frac{\partial \theta_x}{\partial x} \right) = \gamma_{xy}^0 + k_{xy} z \tag{1.2.c}
$$

$$
2\overline{\varepsilon}_{xz} = \overline{\gamma}_{xz} = \frac{\partial w_0}{\partial x} - \theta_y = \gamma_{xz}^0
$$
 (1.2.4)

$$
2\overline{\varepsilon}_{yz} = \overline{\gamma}_{yz} = \frac{\partial w_0}{\partial y} - \theta_x = \gamma_{yz}^0
$$
 (1.2.e)

Es posible observar que, de las ecuaciones anteriores, se asume que las deformaciones transversales tangenciales resultan constantes a través del espesor. Esta condición es tomada como tal para el modelo de estimación de valores constantes.

#### **Modelo de Estimación de Valores Constantes**

El primer modelo de obtención de tensiones transversales en placas, y el más básico, no permite obtener las tensiones transversales normales. El modelo devuelve un valor constante de las tensione transversales tangenciales para cada lámina, de manera que permite tener una idea de la tensión que soporta el laminado.

En primer lugar se muestran las expresiones que relacionan los esfuerzos cortantes con las tensiones transversales en una placa homogénea:

$$
Q_x = \int_{-h/2}^{h/2} \tau_{xz} dz \quad , \quad Q_y = \int_{-h/2}^{h/2} \tau_{yz} dz \tag{2.1}
$$

La magnitud de la tensión será directamente proporcional a la magnitud del esfuerzo cortante e inversamente proporcional al espesor de la placa. Despejando las tensiones en (2.1) se obtiene:

$$
\tau_{xz} = \frac{Q_x}{h} \quad , \quad \tau_{yz} = \frac{Q_y}{h} \tag{2.2}
$$

Para un laminado, cada lámina *i* soporta una tensión transversal tangencial de la siguiente manera:

$$
\tau_{xzi} = \frac{Q_{xi}}{h_i}, \quad \tau_{yzi} = \frac{Q_{yi}}{h_i}
$$
\n(2.3)

*Abaqus* no devuelve los esfuerzos cortantes para cada lámina, por ello es necesario acudir a las deformaciones debidas al cortante, *eq*. La teoría del laminado supone *e<sup>q</sup>* constante a través del espesor.

$$
e_q = \frac{\tau}{G} \to e_q = \frac{\tau_i}{G_i} \tag{2.4}
$$

*Gi* es el módulo de rigidez de la lámina *i*.

Haciendo uso de la expresión (2.3) se llega a la siguiente igualdad:

$$
Q_{xi} = G_{x,i}e_{qx}h_i \quad , \quad Q_{yi} = G_{y,i}e_{qx}h_i \tag{2.5}
$$

La deformación mostrada en (2.4) es calculada para las componentes *x* e *y* del siguiente modo:

$$
Q_{x} = \sum_{j=1}^{NL} G_{xj} e_{qx} h_{j} \rightarrow e_{qx} = \frac{Q_{x}}{\sum_{j=1}^{NL} G_{xj} h_{j}}
$$
(2.6.a)  

$$
Q_{y} = \sum_{j=1}^{NL} G_{yzj} e_{qy} h_{j} \rightarrow e_{qy} = \frac{Q_{y}}{\sum_{j=1}^{NL} G_{yzj} h_{j}}
$$
(2.6.b)

Sustituyendo las expresiones de (2.6) en (2.5) y posteriormente en (2.3), las tensiones transversales tangenciales pueden ser obtenidas con las expresiones siguientes:

$$
\tau_{xzi} = \frac{Q_x G_{xzi}}{\sum_{j=1}^{NL} G_{xj} h_j} , \quad \tau_{yzi} = \frac{Q_y G_{yzi}}{\sum_{j=1}^{NL} G_{yij} h_j}
$$
(2.7)

#### **Modelo de Estimación TOSDT**

El siguiente modelo presenta el desarrollo hecho por los autores *Tanov* y *Tabiei* **[1]** para el cálculo de las tensiones transversales. A este método se le han incorporado algunas modificaciones que permiten obtener los resultados considerando la influencia de posibles tensiones tangenciales impuestas en el top o en el bottom de la lámina, así como posibles fuerzas de volumen.

A partir de la suposición de deformaciones transversales tangenciales constantes que aparece en (1.2), en el modelo *TOSDT* se lleva a cabo una corrección de este resultado, acudiendo a las ecuaciones diferenciales de equilibrio. Tomando el equilibrio correspondiente a la dirección normal al plano, se obtienen las respectivas expresiones para cada una de las tensiones transversales:

$$
\frac{\partial \tau_{xz}}{\partial z} = X_x + \frac{\partial \sigma_x}{\partial x}
$$
(3.1.a)

$$
\frac{\partial \tau_{yz}}{\partial z} = X_y + \frac{\partial \sigma_y}{\partial y}
$$
(3.1.b)

$$
\frac{\partial \sigma_z}{\partial z} = \frac{\partial \tau_{xz}}{\partial x} + \frac{\partial \tau_{yz}}{\partial y} + X_z \tag{3.1.c}
$$

#### **Tensiones Transversales Tangenciales**

Se presenta en este apartado la expresión para la tensión transversal tangencial correspondiente a la dirección *x* (ec. 3.1.a). La tensión correspondiente a la dirección *y* se realiza de forma análoga y obtiene una expresión equivalente.

*Tanov* y *Tabiei* asumen el caso de flexión unidireccional, es decir, que los gradientes considerados solo aparecen con la componente correspondiente a la dirección local en la que estemos trabajando. En el actual desarrollo, al trabajar con la dirección *x*, resultan las siguientes condiciones:

$$
\varepsilon_y = 0 \, , \qquad \frac{\partial}{\partial y} = 0 \tag{3.2}
$$

Además, asume que lo esfuerzos axiles experimentados por el modelo son constantes, es decir:

$$
\frac{\partial N_{xx}}{\partial x} = 0, \qquad \frac{\partial N_{yy}}{\partial y} = 0 \tag{3.3}
$$

Con estas hipótesis, resulta la siguiente relación entre las tensiones y deformaciones para cada lámina de la estructura:

$$
\sigma_{xi} = E_{xi} \varepsilon_{xi} = E_{xi} \left( \varepsilon_x^0 + k_x z \right)
$$
 (3.4)

Donde *Exi* es el módulo de Young del material de la lámina *i* en la dirección *x*.

El siguiente paso consiste en aplicar la deformación que experimenta la pieza para calcular las expresiones resultantes correspondientes a los esfuerzos normales y flectores:

$$
N_{xx} = \sum_{i=1}^{NL} \int_{z_{i-1}}^{z_i} \sigma_{xi} dz =
$$
  
=  $E_{xi} \left( \varepsilon_x^0 + k_x z \right) dz =$   
=  $\varepsilon_x^0 \sum_{i=1}^{NL} E_{xi} (z_i - z_{i-1}) + \frac{k_x}{2} \sum_{i=1}^{NL} E_{xi} (z_i^2 - z_{i-1}^2)$  (3.5.a)  
<sub>NL</sub>

$$
M_{xx} = \sum_{i=1}^{NL} \int_{z_{i-1}}^{z_i} \sigma_{xi} z dz =
$$
  
= 
$$
\sum_{i=1}^{NL} \int_{z_{i-1}}^{z_i} E_{xi} \left( \varepsilon_x^0 z + k_x z^2 \right) dz =
$$
  
= 
$$
\frac{\varepsilon_x^0}{2} \sum_{i=1}^{NL} E_{xi} (z_i^2 - z_{i-1}^2) + \frac{k_x}{3} \sum_{i=1}^{NL} E_{xi} (z_i^3 - z_{i-1}^3)
$$
(3.5.b)

Siendo *NL* el número total de láminas que componen el laminado.

Esto puede expresarse en notación matricial definiendo las componentes como:

$$
A_{x} = \sum_{i=1}^{NL} E_{xi}(z_{i} - z_{i-1}) \qquad B_{x} = \frac{1}{2} \sum_{i=1}^{NL} E_{xi}(z_{i}^{2} - z_{i-1}^{2}) \qquad D_{x} = \frac{1}{3} \sum_{i=1}^{NL} E_{xi}(z_{i}^{3} - z_{i-1}^{3}) \qquad (3.6)
$$

De manera que:

$$
\boldsymbol{K} = \begin{pmatrix} A_x & B_x \\ B_x & D_x \end{pmatrix} \tag{3.7.a}
$$

$$
\begin{Bmatrix} N_{xx} \\ M_{xx} \end{Bmatrix} = \begin{bmatrix} A_x & B_x \\ B_x & D_x \end{bmatrix} \begin{Bmatrix} \varepsilon_x^0 \\ k_x \end{Bmatrix} = \begin{bmatrix} K \end{bmatrix} \begin{Bmatrix} \varepsilon_x^0 \\ k_x \end{Bmatrix}
$$
 (3.7.b)

$$
\begin{Bmatrix} \varepsilon_{x}^{0} \\ k_{x} \end{Bmatrix} = [\boldsymbol{K}]^{-1} \begin{Bmatrix} N_{xx} \\ M_{xx} \end{Bmatrix} = [\boldsymbol{K}^{I}] \begin{Bmatrix} N_{xx} \\ M_{xx} \end{Bmatrix}
$$
(3.7.c)

Con esto consigue una expresión de las deformaciones en función de los esfuerzos.

La tensión transversal tangencial que aparece en (3.1.a) toma la siguiente expresión:

$$
\tau_{xzi} = \int \frac{\partial \sigma_{xi}}{\partial x} dz + \int X_{xi} dz + C_i
$$
\n(3.8)

Es posible obtener  $\frac{O_{x_i}}{I}$ *x*  $\partial \sigma$  $\partial$ sustituyendo (3.7.c) en (3.4) y derivando con respecto a la coordenada *x*. Y teniendo en cuenta que el gradiente de membrana en elementos shell es despreciable,  $\frac{\partial N_{xx}}{\partial x} = 0$ *x*  $\frac{\partial N_{xx}}{\partial x} =$  $\partial$ , la derivada toma la expresión:

$$
\frac{\partial \sigma_{xi}}{\partial x} = E_{xi} \left( \frac{\partial \varepsilon_{x}^{0}}{\partial x} + \frac{\partial k_{x}}{\partial x} z \right) = E_{xi} \left( K_{12}^{I} + K_{22}^{I} z \right) \frac{\partial M_{xx}}{\partial x}
$$
(3.9)

Para conseguir el equilibrio a través de la sección consideran la siguiente ecuación de equilibrio:

$$
Q_{xz} = \frac{\partial M_{xx}}{\partial x}
$$
 (3.10)

De manera que sustituyendo en (3.8) resulta una expresión de la siguiente manera:

$$
\tau_{xzi} = E_{xi} Q_{xz} \left( K^I_{12} z + K^I_{22} \frac{z^2}{2} \right) + \int_{z_{i-1}}^{z_i} X_{xi} dz + C_i
$$
\n(3.11)

Con objeto de conocer las constantes de la expresión (3.11), se acude a las condiciones de contorno sobre el bottom de la placa, pertenecientes a la primera lámina del modelo.

$$
\tau_{xz1}(z = -h/2) = t_x^{-} + \int_{-h/2}^{z_1} X_{x1} dz
$$
  

$$
C_1 = t_x^{-} - E_{x1} Q_{xz} \left( -K_{12}^{\prime} \frac{h}{2} + K_{22}^{\prime} \frac{h^2}{8} \right)
$$
(3.12)

Por tanto, sustituyendo (3.12) en la expresión para la primera lámina tendremos la tensión transversal tangencial expresada como:

$$
\tau_{xz1} = t_x^{-} + \int_{z_0}^{z_1} X_{x1} dz + E_{x1} Q_{xz} \left( K^I_{12} \left( z - z_0 \right) + K^I_{22} \left( \frac{z^2 - z_0^2}{2} \right) \right)
$$
(3.13)  
 
$$
\int_{z_0}^{z_0} z_0 = -\frac{h}{2} \int_{z_0}^{z_1} p \text{area } i = 1
$$

De el resultado que aporta (3.13) para el bottom de la lámina 1, es posible generalizar la ecuación para cualquier punto en el espesor de cualquier lámina del elemento.

$$
\tau_{xzi} = t_x^- + \int_{z_{i-1}}^{z_i} X_{xi} dz + E_{xi} Q_{xz} \left( f_{xi} + K_{12} \left( z - z_i \right) + K_{22} \left( \frac{z^2 - z_{i-1}^2}{2} \right) \right)
$$
(3.14)

El término  $f_{xi}$  en (3.14) tiene la siguiente expresión:

$$
f_{xi} = \frac{1}{E_{xi}} \sum_{j=1}^{i-1} E_{xj} \left[ K^{I}_{12} \left( z_{j} - z_{j-1} \right) + K^{I}_{22} \left( \frac{z_{j}^{2} - z_{j-1}^{2}}{2} \right) \right]
$$
\n
$$
\text{, siendo } f_{x1} = 0 \tag{3.15}
$$

Siendo  $E_{x_i}Q_{x_i}(f_{x_i})$  el valor de la tensión transversal tangencial en la interface de las láminas *i* y *i*-1.

Tomando la condición de contorno en el bottom se limita el uso solamente a cargas externas en esta superficie. Si se toma condición de contorno en el top la expresión obtenida es similar, excepto el término que hace referencia a la tensión impuesta en el bottom, que ahora hace referencia a la tensión impuesta en el top.

Tomando en cuenta esta condición, para la expresión final se toma un primer término constante, que vale tra

Tomando en cuenta esta condición, para la expresión final se toma un primer término constante, que vale t<sub>x</sub>  
cuando se encuentra en el bottom y t<sub>x</sub><sup>+</sup> cuando se encuentra en el top:  

$$
\tau_{xzi} = \left( (z_{max} - z)t_x^- + (z - z_{min})t_x^+ \right) \left/ h + \int_{z_{i-1}}^{z_i} X_{xi} dz + E_{xi} Q_{xz} \left( f_{xi} + K_{12}^T (z - z_i) + K_{22}^T \left( \frac{z^2 - z_{i-1}^2}{2} \right) \right) \tag{3.16}
$$

Siguiendo el mismo procedimiento, la tensión transversal tangencial que resulta en la dirección *y* obtiene la siguiente expresión:

isquendo el mismo procedimento, la tension transversal tangencial que resulta en la dirección y obtiene la  
iguiente expresión:  

$$
\tau_{yzi} = \left( (z_{\text{max}} - z) t_y + (z - z_{\text{min}}) t_y^+ \right) \left/ h + \int_{z_{i-1}}^{z_i} X_{yi} dz + E_{yi} Q_{yz} \left( f_{yi} + L_{12}^l (z - z_i) + L_{22}^l \left( \frac{z^2 - z_{i-1}^2}{2} \right) \right) (3.17)
$$

Identificando los parámetros  $f_{yi}$  y  $LI$  como:

$$
f_{yi} = \frac{1}{E_{yi}} \sum_{j=1}^{i-1} E_{yj} \left[ L_{12} (z_j - z_{j-1}) + L_{22} \left( \frac{z_j^2 - z_{j-1}^2}{2} \right) \right]
$$
  
, siendo  $f_{y1} = 0$  (3.18)

 $J = (L)^{-1} = \begin{bmatrix} A_y & B_y \\ B & D_y \end{bmatrix}$  $\mathcal{Y}$   $\mathcal{D}_{\mathcal{Y}}$  $A_{y}$  *B*  $B_y \quad D$  $A_y$   $B_y$  $L^{I} = (L)^{-1} = \begin{pmatrix} A_{y} & B_{y} \\ B_{y} & D_{y} \end{pmatrix}$ , correspondiente con los términos del campo de deformaciones en dirección y.

Los términos pertenecientes a esta matriz adquieren la expresión:

$$
A_{y} = \sum_{i=1}^{NL} E_{yi}(z_{i} - z_{i-1}) \qquad B_{y} = \frac{1}{2} \sum_{i=1}^{NL} E_{yi}(z_{i}^{2} - z_{i-1}^{2}) \qquad D_{y} = \frac{1}{3} \sum_{i=1}^{NL} E_{yi}(z_{i}^{3} - z_{i-1}^{3}) \qquad (3.19)
$$

#### **Tensión Transversal Normal**

En este apartado se recurre a la expresión (3.1.c) para el desarrollo de la tensión normal correspondiente, a partir de (3.16) y (3.17).

Teniendo en cuenta que las expresiones de las tensiones tangenciales adquieren una distribución cuadrática a través del espesor de cada lámina del laminado, la normal adquiere una distribución cúbica tras aplicar las integrales sobre las tensiones tangenciales que incluye la expresión (3.1.c). Se muestra el desarrollo como sigue:

$$
\sigma_{zi} = \int \frac{\partial \tau_{xzi}}{\partial x} dz + \int \frac{\partial \tau_{yzi}}{\partial y} dz + \int X_{zi} dz + C_i
$$

$$
\sigma_{zi} = \int_{z_{i-1}}^{z_i} X_{zi} dz + \frac{\partial Q_{xz}}{\partial x} E_{xi} \left[ f_{xi} z + K'_{12} \left( \frac{z^2}{2} - z z_{i-1} \right) + K'_{22} \left( \frac{z^3}{6} - z \frac{z_{i-1}^2}{2} \right) \right]
$$
  
+ 
$$
\frac{\partial Q_{yz}}{\partial y} E_{yi} \left[ f_{yi} z + L'_{12} \left( \frac{z^2}{2} - z z_{i-1} \right) + L'_{22} \left( \frac{z^3}{6} - z \frac{z_{i-1}^2}{2} \right) \right] + C_i
$$
(3.20)

Con objeto de conocer las constantes de la expresión (3.20), se acude a las condiciones de contorno sobre el bottom de la placa, pertenecientes a la primera lámina del modelo.

$$
\sigma_{z1}(z = -h/2) = t_z^{-} + \int_{-h/2}^{z_1} X_{z1} dz
$$

$$
C_{1} = t_{z}^{-} - \frac{\partial Q_{xz}}{\partial x} E_{xi} \left[ -f_{xi} \frac{h}{2} + K_{12} \left( \frac{h^{2}}{8} - \frac{h^{2}}{4} \right) + K_{22} \left( -\frac{h^{3}}{48} + \frac{h^{3}}{16} \right) \right]
$$

$$
- \frac{\partial Q_{yz}}{\partial y} E_{yi} \left[ -f_{yi} z + L_{12} \left( \frac{h^{2}}{8} - \frac{h^{2}}{4} \right) + L_{22} \left( -\frac{h^{3}}{48} + \frac{h^{3}}{16} \right) \right]
$$
(3.21)

Por tanto, la tensión normal para la primera lámina adquiere la expresión:

$$
\sigma_{z1} = t_z^{-} + \int_{z_0}^{z_1} X_{z1} dz
$$
  
+  $\frac{\partial Q_{xz}}{\partial x} E_{x1} \left[ f_{x1} (z - z_0) + K'_{12} \left( \frac{z^2 - z_0^2}{2} - (z - z_0) z_0 \right) + K'_{22} \left( \frac{z^3 - z_0^3}{6} - (z - z_0) \frac{z_0^2}{2} \right) \right]$   
+  $\frac{\partial Q_{yz}}{\partial y} E_{y1} \left[ f_{y1} (z - z_0) + L'_{12} \left( \frac{z^2 - z_0^2}{2} - (z - z_0) z_0 \right) + L'_{22} \left( \frac{z^3 - z_0^3}{6} - (z - z_0) \frac{z_0^2}{2} \right) \right]$  (3.22)  
,  $\left( z_0 = -\frac{h}{2} \right)$  para *i*=1

De manera que la expresión para una lámina cualquiera resultará del siguiente modo:

$$
\sigma_{zi} = t_{z}^{-} + \int_{z_{i-1}}^{z_{i}} X_{zi} dz
$$
\n
$$
+ \frac{\partial Q_{xz}}{\partial x} E_{xi} \left[ g_{xi} + f_{xi} (z - z_{i-1}) + K'_{12} \left( \frac{z^{2} - z_{i-1}^{2}}{2} - (z - z_{i-1}) z_{i-1} \right) + K'_{22} \left( \frac{z^{3} - z_{i-1}^{3}}{6} - (z - z_{i-1}) \frac{z_{i-1}^{2}}{2} \right) \right]
$$
\n
$$
+ \frac{\partial Q_{yz}}{\partial y} E_{yi} \left[ g_{yi} + f_{yi} (z - z_{i-1}) + L'_{12} \left( \frac{z^{2} - z_{i-1}^{2}}{2} - (z - z_{i-1}) z_{i-1} \right) + L'_{22} \left( \frac{z^{3} - z_{i-1}^{3}}{6} - (z - z_{i-1}) \frac{z_{i-1}^{2}}{2} \right) \right]
$$
\n(3.23)

Los términos  $g_i$  en (3.23) tienen las siguientes expresiones:

$$
g_{xi} = \frac{1}{E_{xi}} \sum_{j=1}^{i-1} E_{xj} \left[ f_{xi} \left( z_j - z_{j-1} \right) + K_{12}^I \left( \frac{z_j^2 - z_{j-1}^2}{2} - \left( z_j z_{j-1} \right) z_{j-1} \right) + K_{22}^I \left( \frac{z_j^3 - z_{j-1}^3}{6} - \left( z_j z_{j-1} \right) \frac{z_{j-1}^2}{2} \right) \right]
$$
(3.24.a)

$$
g_{yi} = \frac{1}{E_{yi}} \sum_{j=1}^{i-1} E_{yj} \left[ f_{yi} \left( z_j - z_{j-1} \right) + L_{12} \left( \frac{z_j^2 - z_{j-1}^2}{2} - \left( z_j z_{j-1} \right) z_{j-1} \right) + L_{22} \left( \frac{z_j^3 - z_{j-1}^3}{6} - \left( z_j z_{j-1} \right) \frac{z_{j-1}^2}{2} \right) \right]
$$
(3.24.b)

 $g_{x1} = 0$  **y**  $g_{y1} = 0$ .

Siendo  $E_i \frac{\partial \mathcal{Q}_z}{\partial x_i} (g_i)$  $E_i \frac{\partial Q_z}{\partial z}(g)$  $\partial$ el valor de la tensión transversal normal en la interface de las láminas *i* y *i-*1.  $\partial$  $\partial$ 

Para los parámetros desconocidos *Qxz x*  $\partial$ y *Qyz y* д es posible obtener una expresión a partir de la carga soportada en el top, del siguiente modo:

$$
\sigma_z(h/2) = t_z^+ \rightarrow t_z^- + \frac{\partial Q_{xz}}{\partial x} s_x + \frac{\partial Q_{yz}}{\partial y} s_y = t_z^+
$$
(3.25)

Siendo:

$$
s_{x} = \sum_{i=1}^{NL} E_{xi} \left[ g_{xi} + f_{xi} (z_{i} - z_{i-1}) + K_{12}^{I} \left( \frac{z_{i}^{2} - z_{i-1}^{2}}{2} - (z_{i} - z_{i-1}) z_{i-1} \right) \right]
$$
  
+ 
$$
K_{22} \left( \frac{z_{i}^{3} - z_{i-1}^{3}}{6} - (z_{i} - z_{i-1}) \frac{z_{i-1}^{2}}{2} \right) \right]
$$
(3.26.a)  

$$
s_{y} = \sum_{i=1}^{NL} E_{yi} \left[ g_{yi} + f_{yi} (z_{i} - z_{i-1}) + L_{12} \left( \frac{z_{i}^{2} - z_{i-1}^{2}}{2} - (z_{i} - z_{i-1}) z_{i-1} \right) \right]
$$
  
+ 
$$
L_{22} \left( \frac{z_{i}^{3} - z_{i-1}^{3}}{6} - (z_{i} - z_{i-1}) \frac{z_{i-1}^{2}}{2} \right) \right]
$$
(3.26.b)

y *z t* la presión debida a las cargas distribuidas sobre el top del laminado.

Pero, como se puede observar, solo se presenta una ecuación para las dos incógnitas planteadas. Por ello, se plantean las siguientes igualdades:

$$
\frac{\partial Q_{xz}}{\partial x} = \frac{\alpha}{s_x} \left( t_z^+ - t_z^- \right) \tag{3.27.a}
$$

$$
\frac{\partial Q_{yz}}{\partial y} = \frac{\beta}{s_y} \left( t_z^+ - t_z^- \right) \tag{3.27.b}
$$

La equivalencia  $\alpha + \beta = 1$  debe cumplirse, de esta forma,  $\alpha$  y  $\beta$  representan la contribución de las resultantes de las tensiones transversales tangenciales,  $\tau_{xz}$  y  $\tau_{yz}$ , a la resultante de la tensión transversal normal  $\sigma_{zz}$  .

La explicación es hecha por *Tanov* y *Tabiei* con el siguiente razonamiento. Para una barra flectada en el plano *x-z*, el término *Qyz y*  $\partial$ д es despreciable frente al término *Qxz x*  $\partial$  $\partial$ , y la tensión normal se expresa casi totalmente en función del segundo término. Como consecuencia, resulta también despreciable la deformación tangencial 0 *yz* . Los términos contrarios son los despreciados en el caso de que la barra se flecte en el plano *y-z*. Con esto, se obtiene:

$$
\alpha = \frac{|\gamma_{xz}^0|}{|\gamma_{xz}^0| + |\gamma_{yz}^0|} \qquad \beta = \frac{|\gamma_{yz}^0|}{|\gamma_{xz}^0| + |\gamma_{yz}^0|} \quad , \text{para } |\gamma_{xz}^0| + |\gamma_{yz}^0| \neq 0 \tag{3.28.a}
$$

Y que: 
$$
\alpha = \beta = \frac{1}{2}
$$
, para  $|\gamma_{xz}^0| + |\gamma_{yz}^0| = 0$  (3.28.b)

Las deformaciones se suponen equivalentes en cada lámina y calculadas haciendo uso de las expresiones:

$$
\gamma_{xz} = \frac{\tau_{xzi}}{G_{xzi}} \quad \text{y} \quad \gamma_{yz} = \frac{\tau_{yzi}}{G_{yzi}} \tag{3.29}
$$

Tras las hipótesis llevadas a cabo, la expresión de la tensión transversal normal resulta:

$$
\begin{split}\n\text{Tras las hipótesis llevadas a cabo, la expresión de la tensión transversal normal resulta:} \\
\sigma_{zi} &= t_z^{-} + \int_{z_{i-1}}^{z_i} X_{zi} dz + \\
&+ \left( t_z^{+} - t_z^{-} \right) \left( \alpha \frac{E_{xi}}{s_x} \left[ g_{xi} + f_{xi} \left( z - z_{i-1} \right) + K_{12} \left( \frac{z^2 - z_{i-1}^2}{2} - \left( z - z_{i-1} \right) z_{i-1} \right) + K_{22} \left( \frac{z^3 - z_{i-1}^3}{6} - \left( z - z_{i-1} \right) \frac{z_{i-1}^2}{2} \right) \right] \\
&+ \beta \frac{E_{yi}}{s_y} \left[ g_{yi} + f_{yi} \cdot \left( z - z_{i-1} \right) + L_{12} \cdot \left( \frac{z^2 - z_{i-1}^2}{2} - \left( z \cdot z_{i-1} \right) \cdot z_{i-1} \right) + L_{22} \cdot \left( \frac{z^3 - z_{i-1}^3}{6} - \left( z \cdot z_{i-1} \right) \cdot \frac{z_{i-1}^2}{2} \right) \right] \tag{3.30}\n\end{split}
$$

Por lo tanto, las expresiones finales implementadas que devuelven las tensiones transversales son:  
\n
$$
\tau_{xzi} = \left( (z_{\text{max}} - z) t_x^- + (z - z_{\text{min}}) t_x^+ \right) \left/ h + \int_{z_{i-1}}^{z_i} X_{xi} dz + E_{xi} Q_{xz} \left( f_{xi} + K_{12}^I (z - z_i) + K_{22}^I \left( \frac{z^2 - z_{i-1}^2}{2} \right) \right) \right)
$$

$$
t_{xzi} = ((z_{max} - z)t_x + (z - z_{min})t_x) / h + \int_{z_{i-1}}^{z_i} X_{xi} dz + E_{xi} Z_{xz} \left( J_{xi} + K_{12} (z - z_i) + K_{22} \left( \frac{1}{2} \right) \right)
$$
  

$$
\tau_{yzi} = ((z_{max} - z)t_y + (z - z_{min})t_y) / h + \int_{z_{i-1}}^{z_i} X_{yi} dz + E_{yi} Q_{yz} \left( f_{yi} + L_{12}^1 (z - z_i) + L_{22}^1 \left( \frac{z^2 - z_{i-1}^2}{2} \right) \right)
$$

$$
\tau_{yzi} = \left( (z_{\text{max}} - z)t_{y}^{2} + (z - z_{\text{min}})t_{y}^{2} \right) / h + \int_{z_{i-1}}^{z_{i}} X_{yi} dz + E_{yi} Q_{yz} \left( f_{yi} + L_{12}^{1} \left( z - z_{i} \right) + L_{22}^{1} \left( \frac{z^{2} - z_{i-1}^{2}}{2} \right) \right) \sigma_{zi} = t_{z}^{-} + \int_{z_{i-1}}^{z_{i}} X_{zi} dz +
$$
\n
$$
+ \left( t_{z}^{2} - t_{z}^{-} \right) \left( \alpha \frac{E_{xi}}{s_{x}} \left[ g_{xi} + f_{xi} \left( z - z_{i-1} \right) + K_{12}^{1} \left( \frac{z^{2} - z_{i-1}^{2}}{2} - \left( z - z_{i-1} \right) z_{i-1} \right) + K_{22}^{1} \left( \frac{z^{3} - z_{i-1}^{3}}{6} - \left( z - z_{i-1} \right) \frac{z_{i-1}^{2}}{2} \right) \right) \sigma_{ij} + \beta \frac{E_{yi}}{s_{y}} \left[ g_{yi} + f_{yi} \cdot \left( z - z_{i-1} \right) + L_{12}^{1} \cdot \left( \frac{z^{2} - z_{i-1}^{2}}{2} - \left( z - z_{i-1} \right) \cdot z_{i-1} \right) + L_{22}^{1} \cdot \left( \frac{z^{3} - z_{i-1}^{3}}{6} - \left( z - z_{i-1} \right) \cdot \frac{z_{i-1}^{2}}{2} \right) \right) \sigma_{ij}
$$

En este capítulo es llevada a cabo la exposición de los pasos que sigue el modelo TOSDT implementado para la obtención de los resultados buscados, así como los datos que son necesarios aportar y las modificaciones que son posibles hacer de manera sencilla para adaptar los resultados a los deseados.

La rutina se realiza por medio de un script, que permite obtener datos del archivo tipo odb que *Abaqus* devuelve tras realizar una simulación.

#### **Instalación**

Se ha hecho uso de dos versiones de *Python* durante el desarrollo.

En primer lugar, la rutina ha sido implementada en la versión *Python 2.7.4*. , que es la correspondiente a la que trae integrada la versión *Abaqus 2016 students.*

En segundo lugar, se ha utilizado el programa *Spyder*, en concreto la versión *2.0*, la cual trae integrada un terminal *Python* cuya versión puede variar*,* para la obtención de las gráficas de las tensiones transversales en el espesor de la pieza. Este programa trae varias extensiones de *Python* que amplían el abanico de acciones posibles durante la implementación.

El hecho de usar dos versiones diferentes de *Python* se debe a que se encuentran las siguientes dificultades:

- Para que se puedan obtener los datos del archivo .odb generado por *Abaqus* se tiene que importar el módulo de este con la acción *"from Abaqus import \*"*. Esta acción se ejecuta de forma directa si se realiza en la terminal que trae *Abaqus* con la versión 2.7.4 de *Python*, pero no se ha conseguido ejecutar con una terminal externa.
- Haciendo del terminal de *Python* en *Abaqus* no ha sido posible conseguir que, a partir de unos datos numéricos cualesquiera aportados, se visualice una gráfica que los refleje, por ello se tiene que hacer uso del otro terminal ya comentado.

#### **Datos de entrada**

Los elementos que son necesarios aportar para el funcionamiento de la rutina son mencionados en los siguientes subapartados:

#### **3.1.1 Entradas asociadas al archivo .odb**

Este archivo se obtiene tras la simulación en *Abaqus* y se almacena en la carpeta que el usuario especifique. El usuario tiene que ingresar el nombre de dicho archivo en la línea número 9 del código, la cual se muestra como sigue:

 $odb = openOdb$  (path = "Nombre de tu arhivo".odb')

#### **3.1.2 Entradas asociadas al Modelo Numérico**

El usuario necesita aportar ciertos datos en función del modelo simulado y los resultados que desee obtener. Este tipo de entradas son las siguientes:

 El número del elemento para el que se desea obtener los resultados de las tensiones. Esta elección se encuentra en la línea 7 del código de la siguiente forma:

elemento = "nº elemento deseado"

 El código permite devolver las tensiones para diferentes sistemas de referencia sobre el elemento que se ha elegido mediante la rotación del eje *z* del sistema de referencia impuesto previo a la simulación. El ángulo de giro es realizado con respecto al sistema definido en la simulación de *Abaqus* y debe ser ingresado en la línea 8 del código de la siguiente manera:

giro = "ángulo de giro del eje z en grados"

Este cálculo se lleva a cabo mediante el producto de las tensiones obtenidas y la matriz de giro de la siguiente forma:

$$
\begin{pmatrix}\n\sigma_{xz}^{\ \ \, s} \\
\sigma_{yz}^{\ \ \, s} \\
\sigma_{zz}^{\ \ \, s}\n\end{pmatrix} = \begin{pmatrix}\n\cos(giro) & sen(giro) & 0 \\
-sen(giro) & \cos(giro) & 0 \\
0 & 0 & 1\n\end{pmatrix} \begin{pmatrix}\n\sigma_{xz} \\
\sigma_{yz} \\
\sigma_{zz}\n\end{pmatrix}
$$

#### **Elementos modificables**

Es posible hacer algunas modificaciones para adaptar los resultados según los que se deseen. Esto es independiente de las condiciones usadas en la simulación hecha en *Abaqus* y nos permite variar los resultados para un mismo archivo odb. Las posibilidades se muestran a continuación:

 En el modelo TOSDT es posible cambiar el número de puntos en el espesor de cada lámina en los que se calculen los resultados. Para ello, hay que ir a la línea 142 e ingresar el número de puntos deseado. Esta línea se muestra como sigue:

niveles = "número de puntos en cada lámina"

 El código está implementado para la obtención de tensiones transversales en un solo punto de gauss, pero es posible obtener estas tensiones para todos los puntos de un conjunto solamente con la implementación de un bucle tipo "for" que recorra todos ellos. De esta forma, la rutina devuelve por pantalla varios vectores y gráficas correspondientes a cada uno de los puntos.

#### **Limitaciones de la rutina**

Existen algunas limitaciones que deben ser aplicadas para que la rutina implementada funcione.

- A la hora de elegir el tipo de material, los materiales que soporta el código son los denotados como "ISOTROPO" y "LAMINA". Esta última hace referencia a las piezas que posean la geometría de lámina, para un material anisótropo u ortótropo, por lo que existen diferencias con respecto a la elección directa en *Abaqus* de material anisótropo y ortótropo, ya que al ser una lámina desprecia los datos  $E_z$ ,  $v_{xz}$  y  $v_{yz}$ .
- La rutina solamente lee las cargas denotadas como "PRESSURE", "GRAVITY" y "SURFACE TRACTION", ya que son las correspondientes a las ecuaciones expuestas en la teoría de placas y han sido las opciones implementadas.

#### **Diagramas de la Rutina**

Se presentan los diagramas de flujo que permite comprender de manera sencilla y ordenada las acciones que lleva a cabo el código de ambos métodos utilizados. Ambos códigos cuentan con una gran parte común dedicada a la obtención de datos y cálculos previos. A continuación se muestran cada una de las partes comunes en diferentes apartados, diferenciando posteriormente la implementación de cada método:

#### **3.6.1 Datos de Solicitaciones Aplicadas y Esfuerzos Resultantes**

El siguiente diagrama se trata de la primera etapa de la rutina y planta las bases sin las cuales el resto de etapas no funciona.

Se basa en la entrada de datos por parte del usuario, de manera que, mediante el acoplamiento con *Abaqus*, estas entradas permiten obtener los datos específicos del problema que se quiere resolver, así como el elemento elegido o las cargas impuestas sobre la pieza.

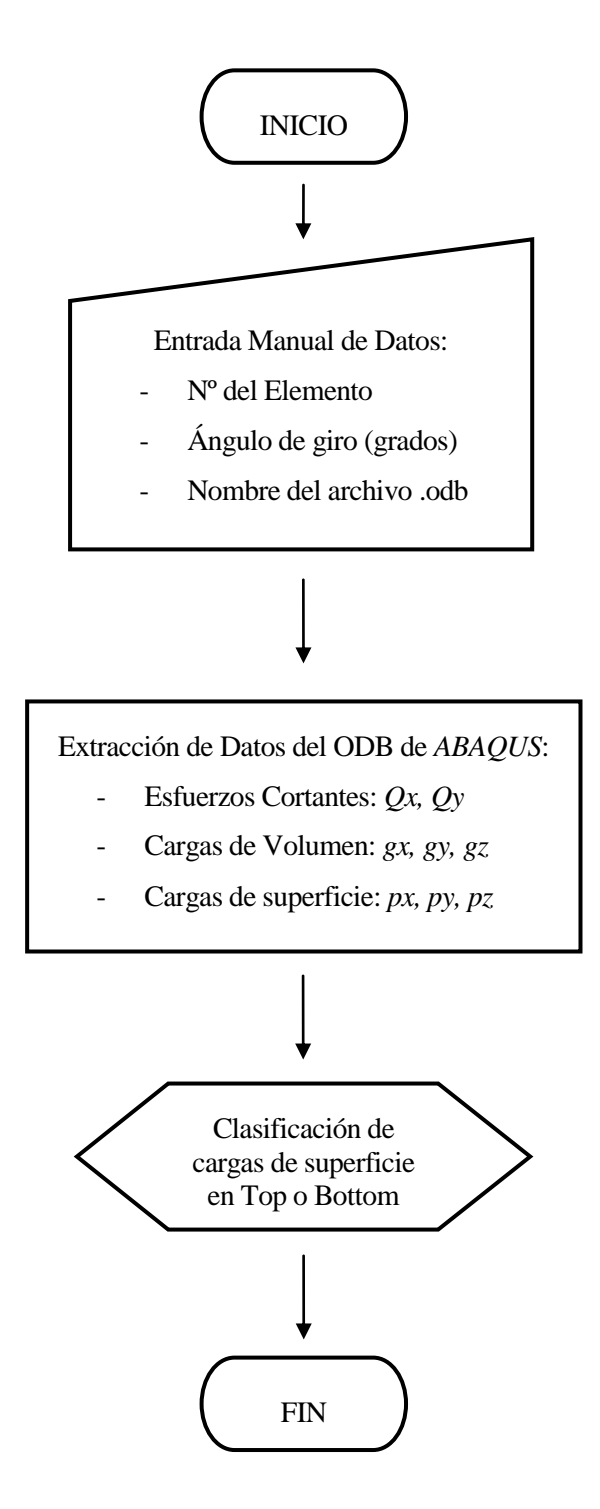

<span id="page-28-0"></span>*Fig. 2.1. Diagrama 1 – Solicitaciones aplicadas y Esfuerzos Cortantes*

#### **3.6.2 Datos Referentes a la Geometría de cada Lámina**

Esta segunda etapa está enfocada a la obtención de los datos geométricos tanto de la pieza entera como de cada una de las láminas que la componen. También obtiene el material que constituye cada una de las láminas.

Aunque también acude al archivo .odb como en la etapa anterior, ambas etapas se encuentran separadas debido a que la primera hace referencia a los esfuerzos y cargas sobre la pieza, mientras que la segunda se dirige a obtener sus dimensiones y material.

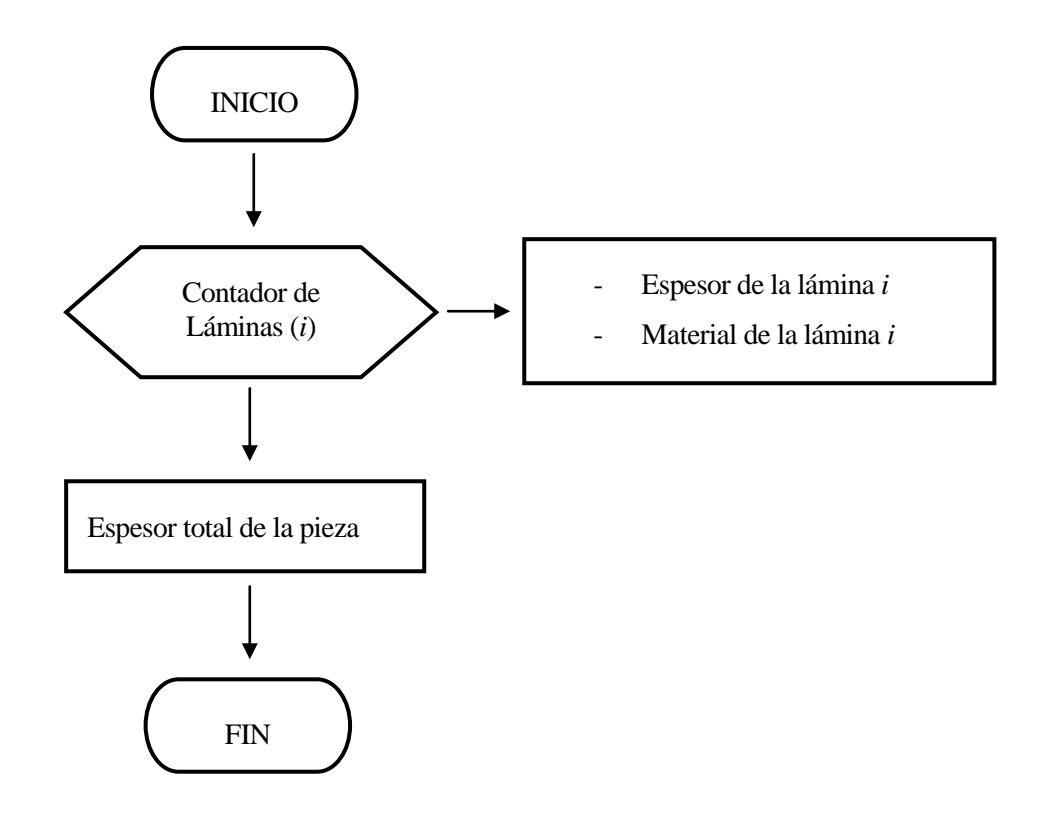

*Fig. 2.2. Diagrama 2 – Datos Geométricos*

#### <span id="page-29-0"></span>**3.6.3 Datos Referentes a las Propiedades de cada Lámina**

Esta etapa acude de nuevo al archivo .odb, esta vez para trabajar con las propiedades de cada una de las láminas. Del vector material, construido en la etapa anterior, se obtiene el tipo de material, las constantes elásticas y la densidad, esta última es usada para calcular la fuerza de volumen sobre cada lámina.

El tipo de material permite distinguir entre *ISÓTROPOS* y *LÁMINA*, de manera que se acude a *Abaqus* de diferente forma por medio de una decisión *if* según pertenezca a uno u otro tipo.

A continuación de obtiene el vector *z1* que marca la coordenada *z* del punto superior de cada lámina y el vector *z0* que marca el punto inferior. Estas coordenadas son definidas tomando el offset con valor nulo durante la simulación en *Abaqus*. Las coordenadas de *z* se usan para calcular los términos que acompañan al campo de deformaciones, el cual se usa para la construcción de una matriz, una para cada dirección. Posteriormente se invierten las matrices.

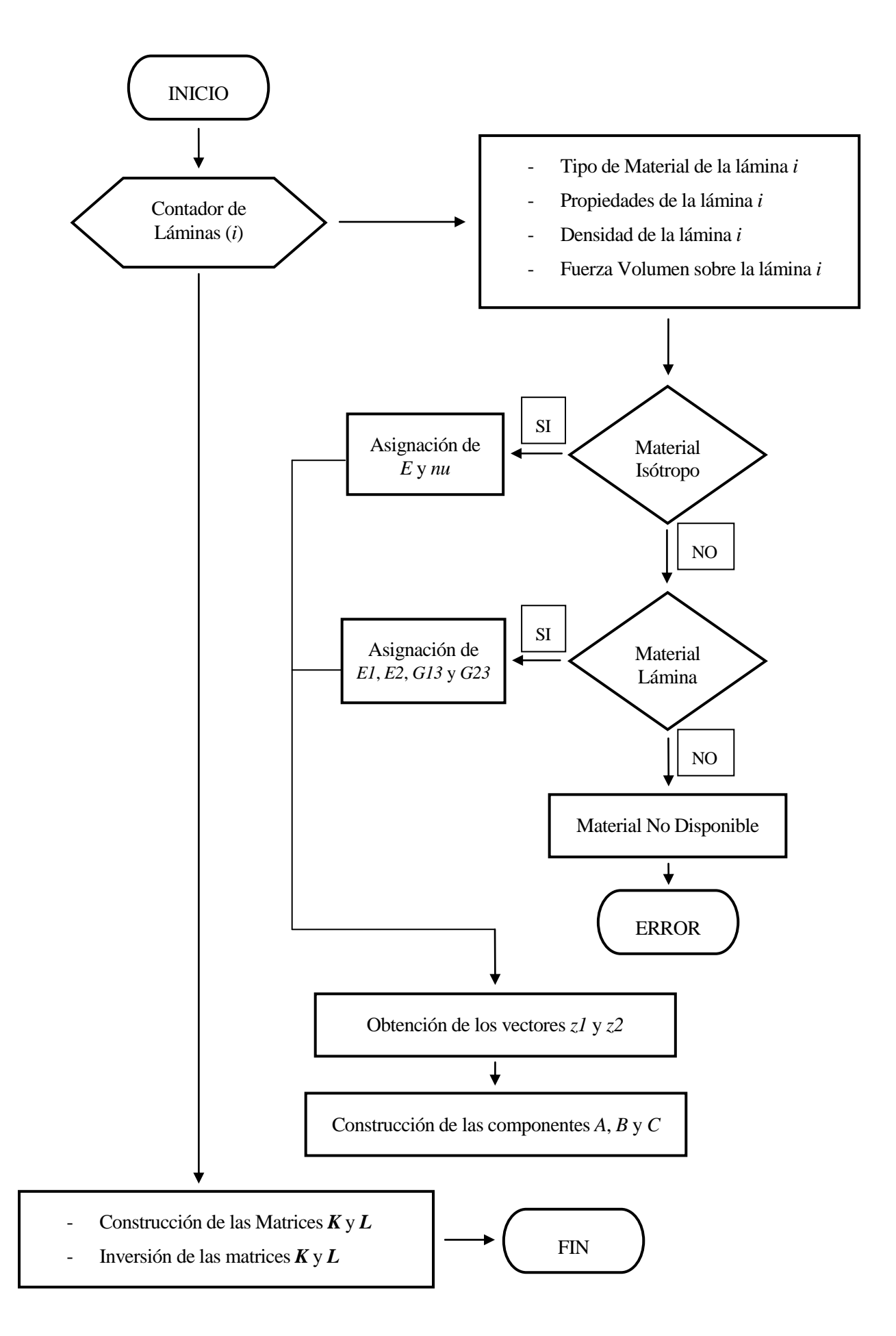

<span id="page-30-0"></span>*Fig. 2.3. Diagrama 3 – Propiedades del Laminado*

#### **3.6.4 Diagrama Método de Valores Constantes**

Esta etapa corresponde al método de estimación de las tensiones transversales tangenciales constantes para cada lámina, desarrollado en el capítulo 2.

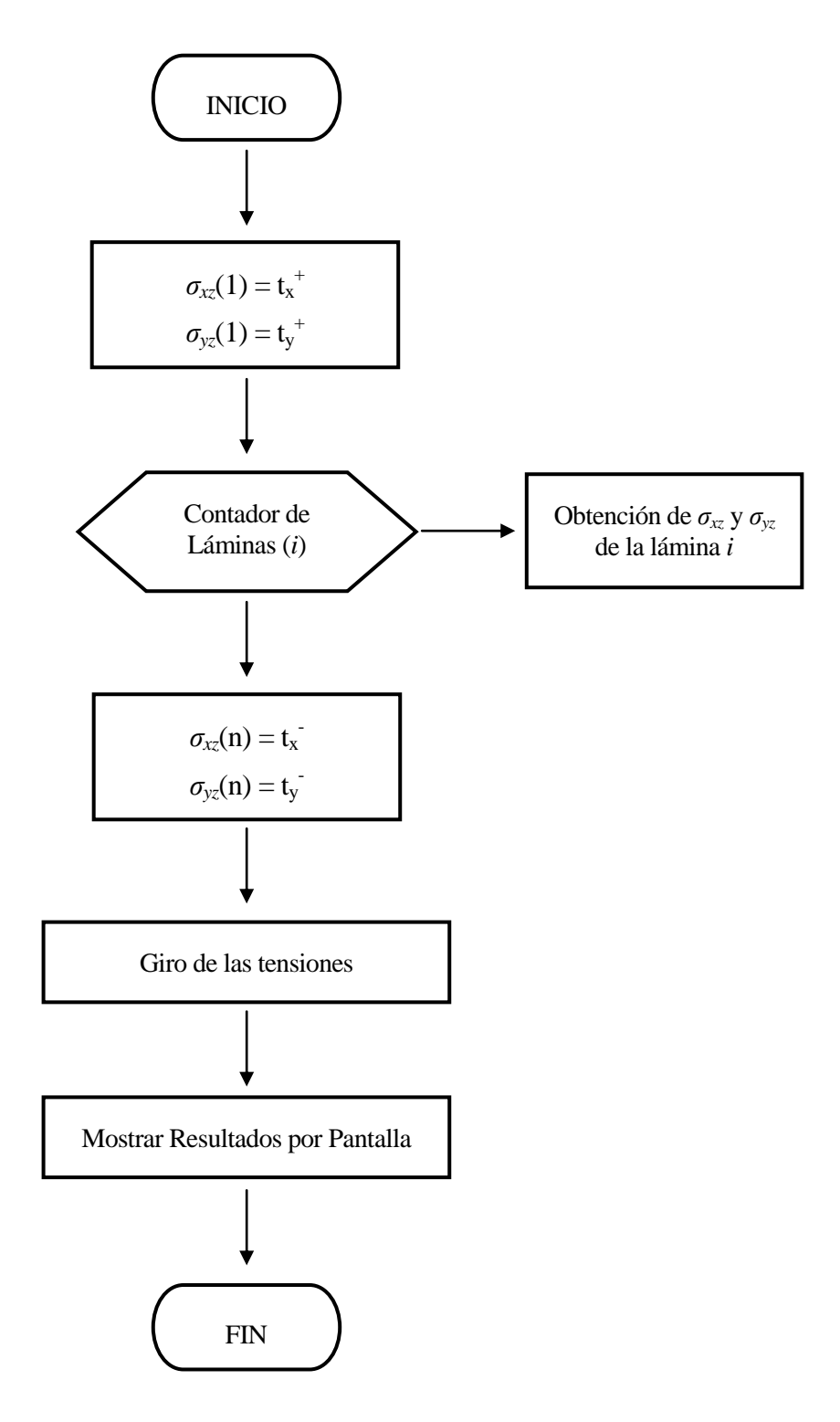

*Fig. 2.4. Diagrama 4 – Método de los Valores Constantes*

<span id="page-31-0"></span>Finalmente, el resultado es la salida por pantalla de los vectores correspondientes a las tensiones transversales tangenciales con valores constantes, así como un vector construido con la coordenada *z* adimensionalizada correspondiente a cada componente de los vectores de tensión. Este último es devuelto con objeto de representar las tensiones transversales con respecto al espesor de forma precisa.

#### **3.6.5 Diagrama Método** *TOSDT*

Se corresponde al método desarrollado a partir del de *Tanov* y *Tabiei* **[1]** en el capítulo 2. La implementación del método puede dividirse en dos partes claramente diferenciadas:

Obtención de  $f_{\pi i}$  ,  $f_{\pi j}$  ,  $g_{\pi i}$  ,  $g_{\pi j}$  ,  $s_{\pi}$  ,  $s_{\pi}$ 

En esta etapa se lleva a cabo el cálculo de los parámetros que aparecen en las expresiones finales de las tensiones transversales del laminado. Se hace uso de tres bucles independientes, debido a que el cálculo de cada parámetro exige tener calculados los que le preceden. Los dos primeros bucles calculan los parámetros que marcan las tensiones en las interfaces y el último define los parámetros que reparten la influencia de cada tensión tangencial en la normal.

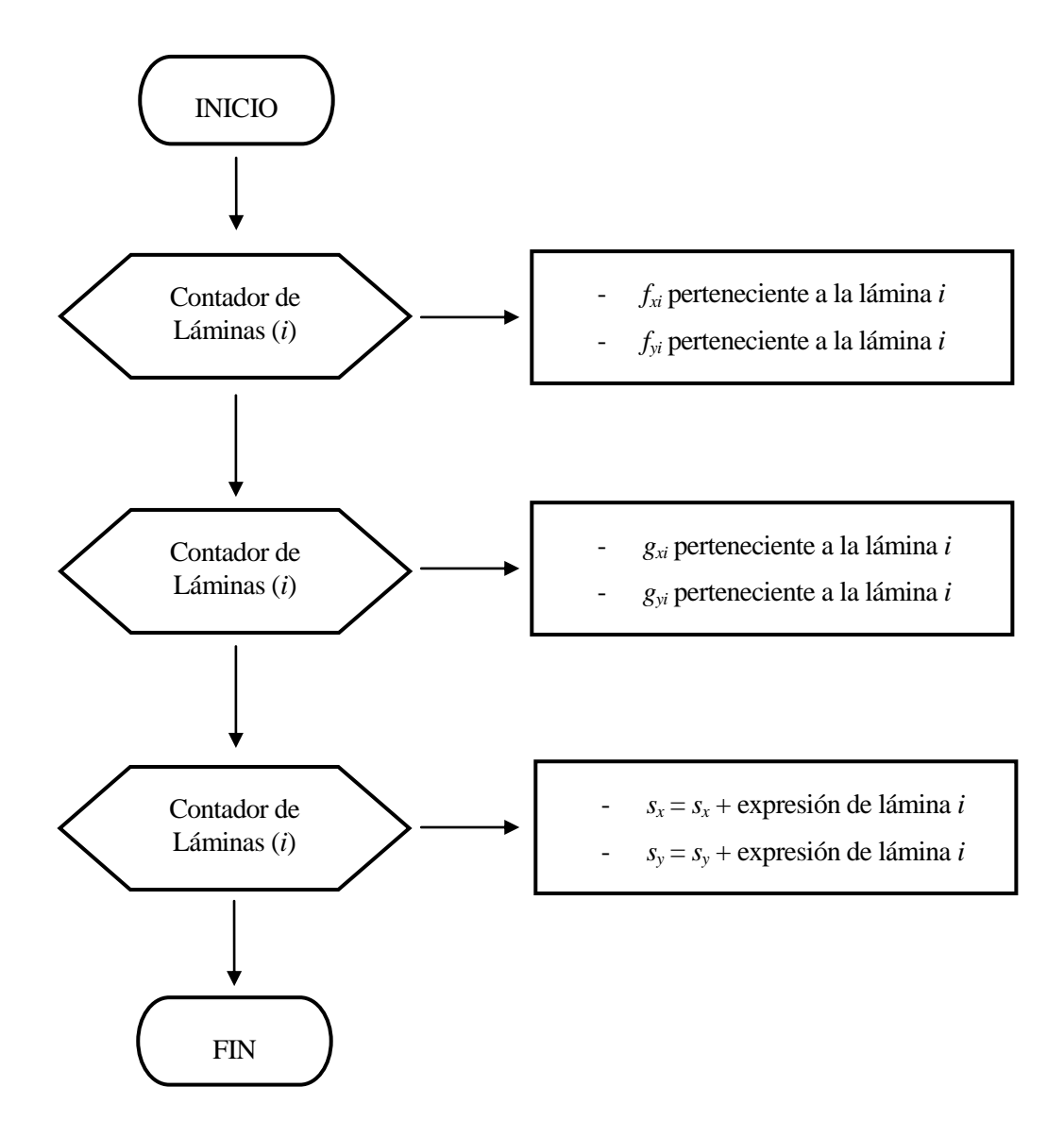

<span id="page-32-0"></span>*Fig. 2.5. Diagrama 5 – Parámetros de Equilibrio en Interfaces*

#### **Obtención de las Expresiones de las Tensiones Transversales.**

En esta última etapa son obtenidas las tensiones transversales buscadas, las cuales se devuelven como vectores, marcando cada componente la estimación de estas tensiones en diferentes puntos del espesor.

En primer lugar, la rutina calcula las tensiones en el bottom de la placa, para posteriormente introducirse en un bucle que lo hace para cada lámina, el cual se introduce a su vez en otro bucle para cada nivel de espesor que haya sido asignado como dato de entrada para cada lámina.

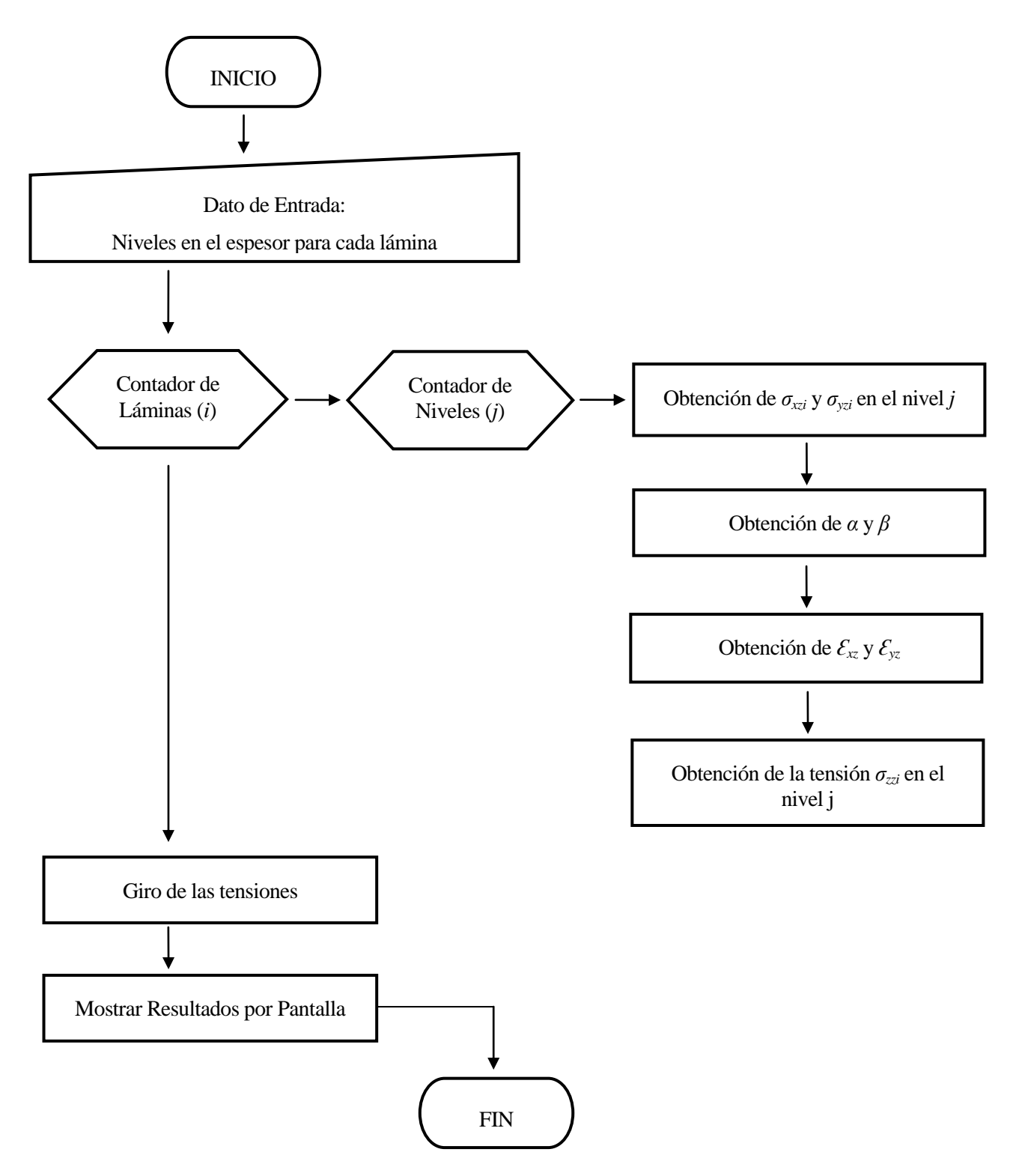

<span id="page-33-0"></span>*Fig. 2.6. Diagrama 6 – Método TOSDT*

El resultado es la salida por pantalla de los vectores correspondientes a las tres tensiones transversales, así como un vector construido con la coordenada *z* adimensionalizada correspondiente a cada componente de los vectores de tensión, de igual forma que en el método de valores constantes.

#### **3.6.6 Representación de los Resultados**

El siguiente diagrama de flujo representa una rutina separada de la descrita hasta ahora, se usa para representar las tensiones con respecto al espesor a partir de los vectores anteriormente obtenidos. Este código hace uso de funciones que permiten obtener las gráficas, y que deben ejecutarse con un terminal que tenga las correspondientes funciones integradas. Como se comenta anteriormente, en este caso se ha hecho uso del programa *Spyder* que permite el uso de dichas funciones (aunque existen muchos otros).

El diagrama de flujo correspondiente es el mostrado a continuación:

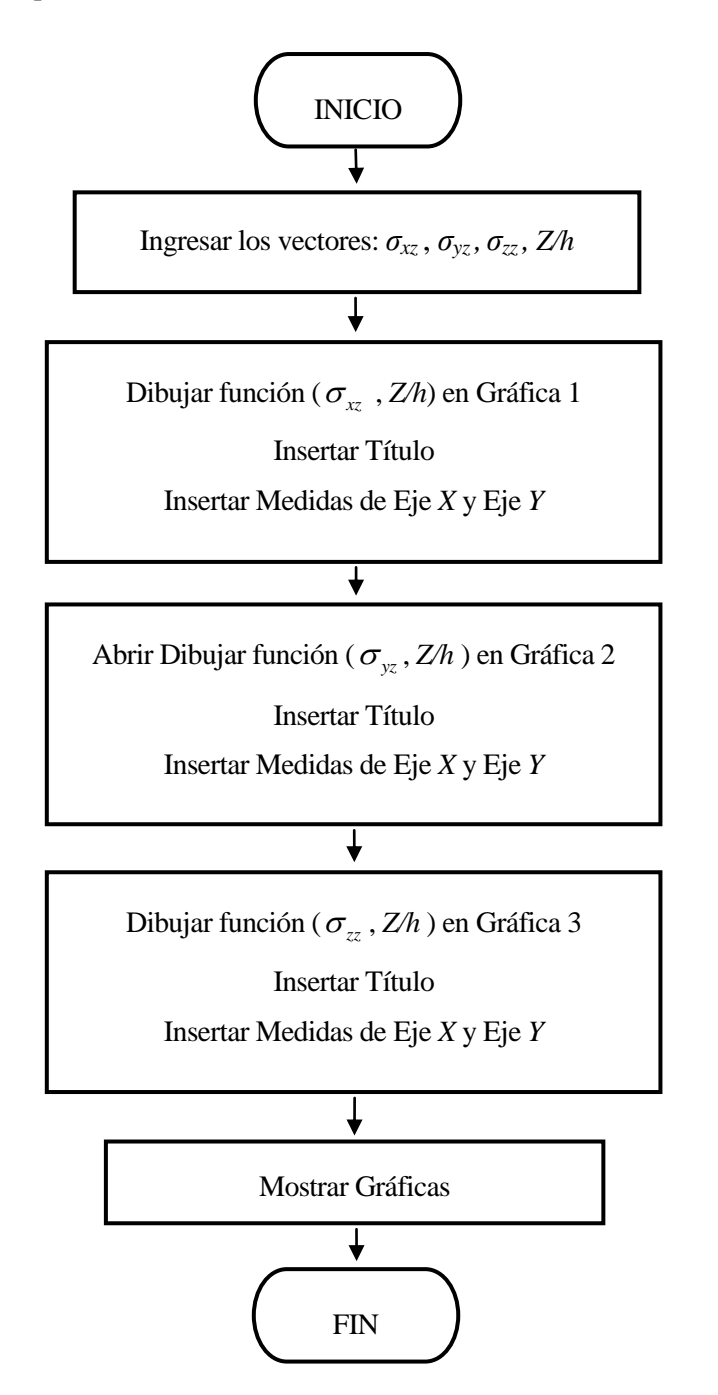

<span id="page-34-0"></span>*Fig. 2.7. Diagrama 7 – Representación de Resultados*

En este capítulo se lleva a cabo la representación de resultados y análisis de los mismos.

En lo que sigue se denomina como "TCL" en la leyenda de las gráficas al resultado obtenido con las primeras estimaciones con el método de valores constantes y "TOSDT" a la solución obtenida con el modelo implementado de tercer orden.

En el eje *y* de las gráficas se representa la coordenada *z* de la pieza adimensionalizada, y el eje *x* se corresponde con la magnitud de la tensión soportada. Además se representan las interfaces en color gris claro mediante valores constantes del eje *y*, para facilitar la interpretación de las tensiones a través del espesor del laminado.

#### **Análisis de la Implementación**

En este apartado, se pretende demostrar que las implementaciones en *Python* de los modelos numéricos desarrollados funcionan correctamente. Para ello, se procede a realizar las comparaciones de los resultados devueltos por los modelos implementados con los resultados que reflejan los autores *Tanov* y *Tabiei* **[1]**.

#### **Ejemplo 1** *(Viga de material compuesto sometida a flexión).*

Este problema de estimación de tensiones transversales en el espesor de la viga de material compuesto es resuelto por *Pagano* **[18]** en 1969 y posteriormente utilizado por *Tanov* y *Tabiei* **[1]** en 2005 para la comprobación de sus resultados. Se trata de una viga con una relación longitud/espesor de  $S = l/h = 4$  y simplemente apoyada en ambos extremos. Se somete a una carga lateral distribuida que se corresponde con la expresión *p(x) = sen (πx/l)* donde el eje *x* se corresponde con el eje longitudinal de la viga. Las láminas están formadas por un material compuesto con las siguientes propiedades:

$$
E_L = 1.7 \times 10^{11} Pa \quad , \quad E_T = 0.69 \times 10^{10} Pa
$$
  

$$
V_{LT} = V_{TT} = 0.25 \quad , \quad G_{LT} = 0.34 \times 10^{10} Pa \quad , \quad G_{TT} = 0.14 \times 10^{10} Pa
$$

El subíndice L denota la dirección paralela a las fibras, mientras que T denota la dirección transversal a esta. Se van a considerar las siguientes dos configuraciones:

- 1. Un compuesto laminado compuesto por dos láminas con las direcciones T y L paralelas al eje x en las láminas superior e inferior respectivamente, ambas de igual espesor.
- 2. Un compuesto laminado de tres láminas con la dirección L paralela al eje x en las láminas superior e inferior, y la dirección T paralela a este eje en la lámina central. Todas tienen el mismo espesor.

Las tensiones transversales que se representan son  $\tau_{xz}(0, z)$ , y  $\sigma_{zz}(1/2, z)$  y corresponden a las gráficas siguientes:

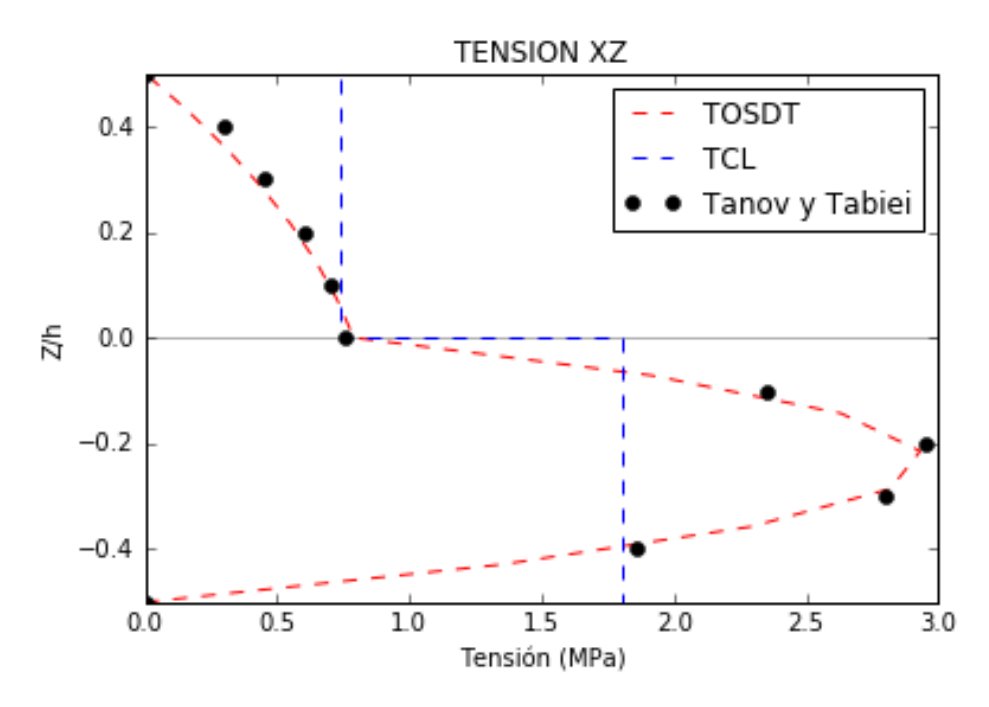

*Fig. 3.1. Tensión Transversal Tangencial xz – Viga de laminado compuesto [90/0]*

<span id="page-36-0"></span>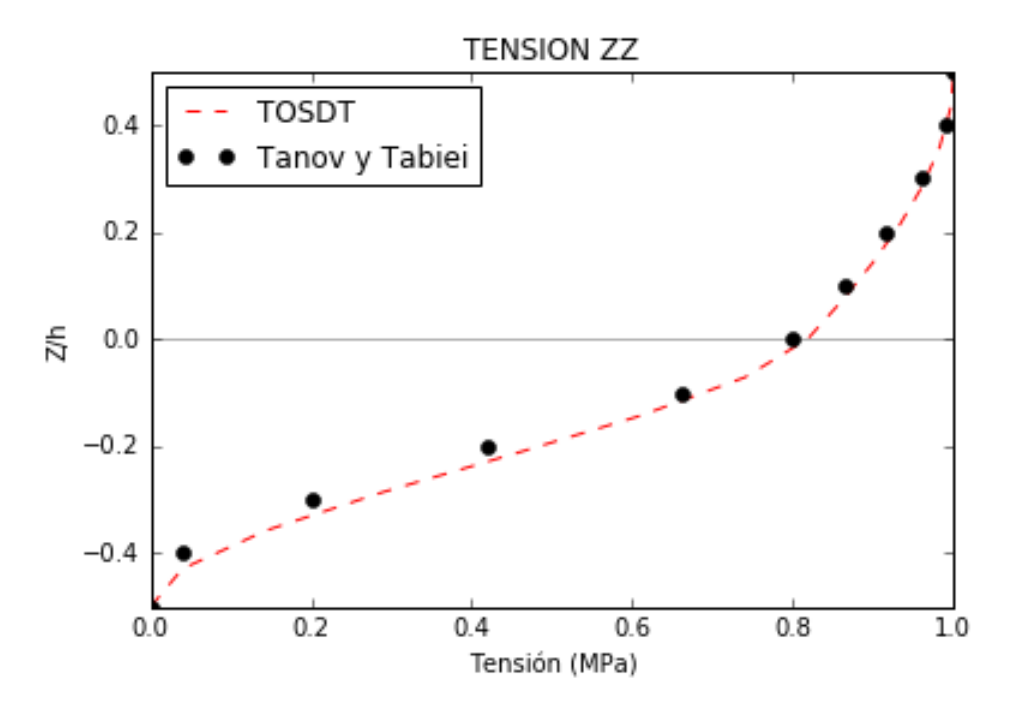

<span id="page-36-1"></span>*Fig. 3.2. Tensión Transversal Normal zz – Viga de laminado compuesto [90/0]*

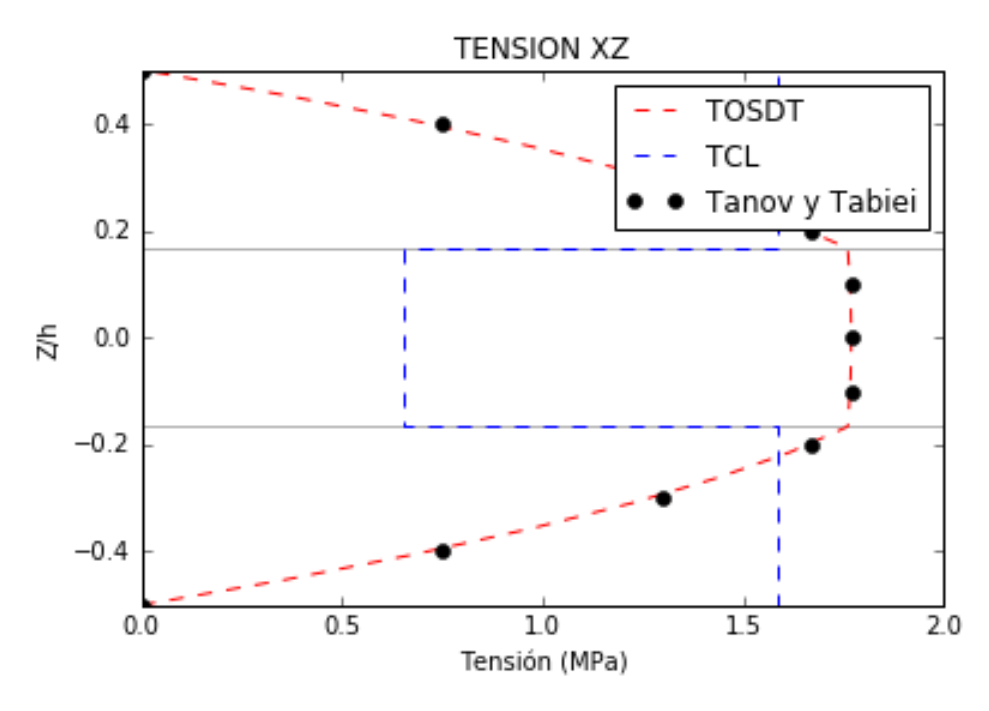

*Fig. 3.3. Tensión Transversal Tangencial xz – Viga de laminado compuesto [0/90/0]*

<span id="page-37-0"></span>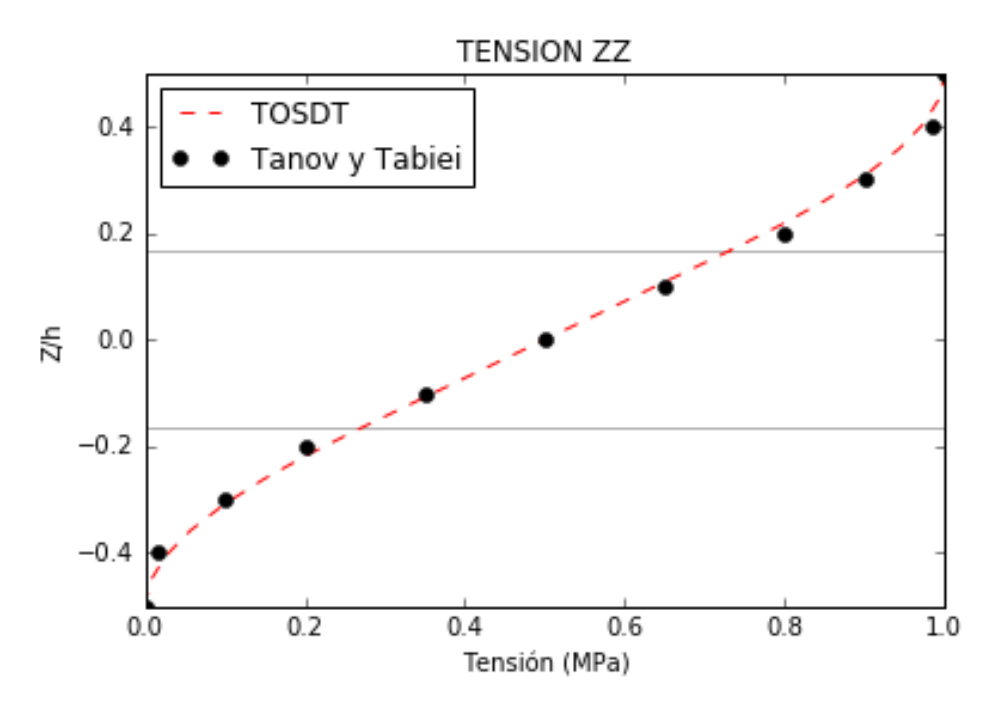

*Fig. 3.4. Tensión Transversal Normal zz – Viga de laminado compuesto [0/90/0]*

<span id="page-37-1"></span>Las figuras presentadas se corresponden con una estimación de las tensiones transversales a través del espesor para ambos modelos numéricos comentados y su comparación con las correspondientes medidas tomadas directamente desde las gráficas de *Tanov* y *Tabiei* **[1]**. Se observa como el modelo de valores constantes devuelve una resultante de tensiones transversales tangenciales similar pero no refleja la distribución de estas en el espesor. Sin embargo se comprueba como el modelo TOSDT devuelve un resultado que coincide exactamente con el de *Tanov* y *Tabiei*.

#### **Ejemplo 2** *(viga de material compuesto con laminado no simétrico).*

Se presenta el problema resuelto por *Kant* y *Manjunatha* **[19]** en 1990 de estimación de las tensiones transversales en una viga de material compuesto con laminado antisimétrico. *Tanov* y *Tabiei* **[1]** utilizan también este ejemplo como referencia a sus cálculos. Se utiliza apoyo simple en ambos extremos y una carga sinusoidal distribuida similar a la del apartado anterior, así como un factor *l/h =* 4. Se usan materiales isótropos con las siguientes propiedades:

Láminas intermedias:  $E = 6.89 \times 10^{10} Pa$ ,  $v = 0.3$ ,  $2(1+\nu)$  $G = \frac{E}{2(1+v)}$  $^{+}$ 

Lámina superior:  $E = 2G$ ,  $v = 0.0$ ,  $G = 3.4 \times 10^7 Pa$ 

Lámina inferior:  $E = 2G$ ,  $v = 0.0$ ,  $G = 2.1 \times 10^8 Pa$ 

Las láminas tienen espesores distintos y se sitúan de la siguiente manera del bottom al top:

- 1. Lámina inferior:  $h<sub>l</sub> = 0,10h$
- 2. Lámina intermedia inferior:  $h_2 = 0,40h$
- 3. Lámina intermedia superior: *h<sup>3</sup>* = 0,35*h*
- 4. Lámina superior: *h<sup>4</sup>* = 0,15*h*

Las tensiones transversales que se representan son  $\tau_{xz}(0, z)$ , y  $\sigma_{zz}(1/2, z)$  y corresponden a las gráficas siguientes:

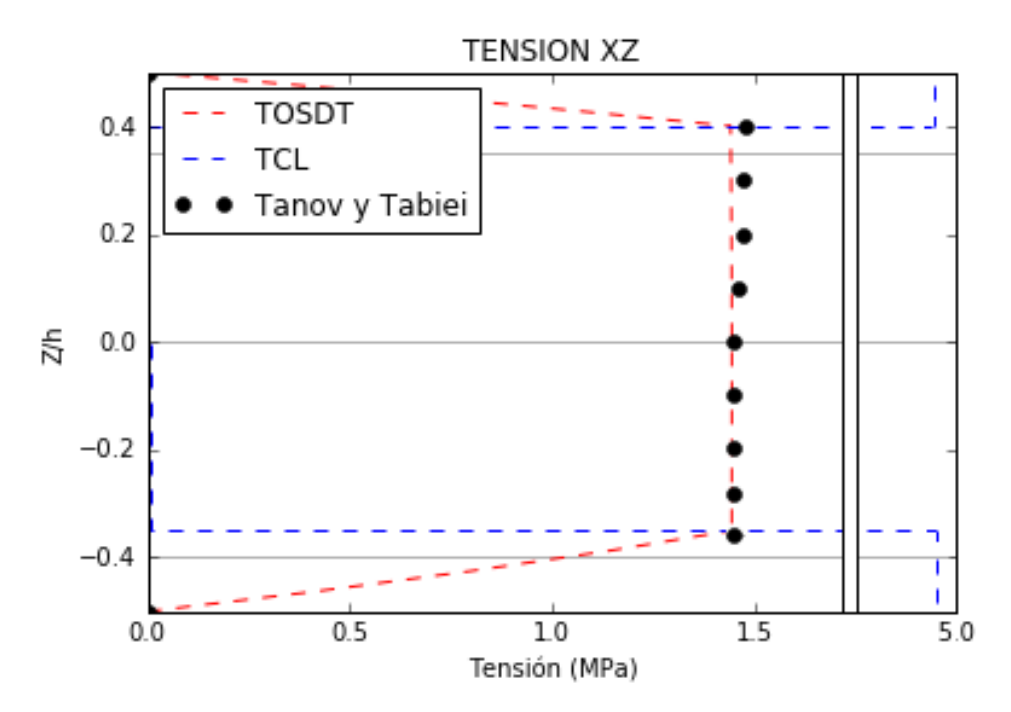

<span id="page-38-0"></span>*Fig. 3.5. Tensión Transversal Tangencial xz – Viga de laminado compuesto no simétrico*

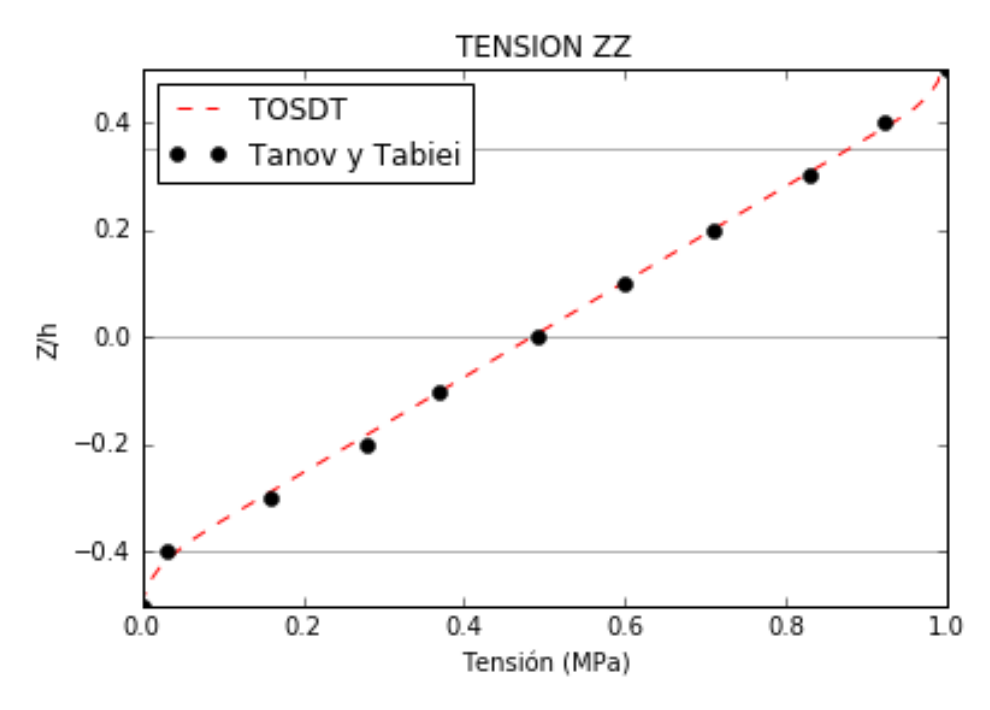

*Fig. 3.6. Tensión Transversal Normal zz – Viga de laminado compuesto no simétrico*

<span id="page-39-0"></span>Si observamos la distribución de las tensiones transversales tangenciales se ve como el modelo de valores constantes devuelve unos valores cuyos rectángulos encierran el mismo área que las otras dos soluciones, sin embargo la distribución de estos está lejos de ser la adecuada, esto es debido al gran cambio entre las propiedades de los materiales que forman el laminado, lo que conlleva al cálculo de unas tensiones constantes que difieren mucho para cada lámina. No obstante, el modelo TOSDT devuelve una distribución similar al resultado obtenido por *Tanov* y *Tabiei*.

#### **Ejemplo 3** *(placa de material compuesto con laminado simétrico).*

Una placa de compuesto laminado simétrico es empleada por *Rolfes* **[20]** en 1998 para contrastar sus resultados elásticos, cuya solución es tomada a su vez por *Tanov* y *Tabiei* **[1]** para contrastar los suyos. El compuesto consta de 8 láminas de 0,125 *mm* cada una y sigue un laminado [0/90/0/90] <sub>S</sub>. Las propiedades del material que lo forma son las siguientes:

$$
E_L = 1.38 \times 10^{11} Pa \quad , \quad E_T = 9.3 \times 10^9 Pa
$$
  

$$
v_{LT} = 0.3 \quad , \quad v_{TT} = 0.5 \quad , \quad G_{LT} = 4.6 \times 10^9 Pa \quad , \quad G_{TT} = 3.1 \times 10^9 Pa
$$

Se somete el laminado a una carga con la siguiente distribución *p(x) = sen (πx/l)sen(πy/l)* con una amplitud de 1 en el centro de la placa.

Las condiciones de contorno de la placa cumplen lo siguiente:

$$
x = \pm a/2 : v = 0, w = 0
$$
  

$$
y = \pm b/2 : u = 0, w = 0
$$

La placa es considerada rectangular y con la relación entre sus lados  $\frac{a}{1} = 4 \int_{-\infty}^{\infty}$ *yy*  $a \begin{bmatrix} 0 \\ 0 \end{bmatrix}$ *b D*  $=4\int_{0}^{2\pi} \frac{x}{D}$ , siendo  $D_{xx}$  y  $D_{yy}$  las

rigideces a flexión de la placa en cada una de las direcciones.

Tanto *Tanov* y *Tabiei* como *Rolfes* presentan solamente sus soluciones de la tensión transversal normal, por tanto, no es posible realizar una comparación sobre las tensiones transversales tangenciales obtenidas, aún así se representan.

Las tensiones transversales que se representan son  $\tau_{xz}(-a/2,0,z)$ ,  $\tau_{yz}(0,-b/2,z)$  y  $\sigma_{zz}(0,0,z)$  y corresponden a las gráficas siguientes:

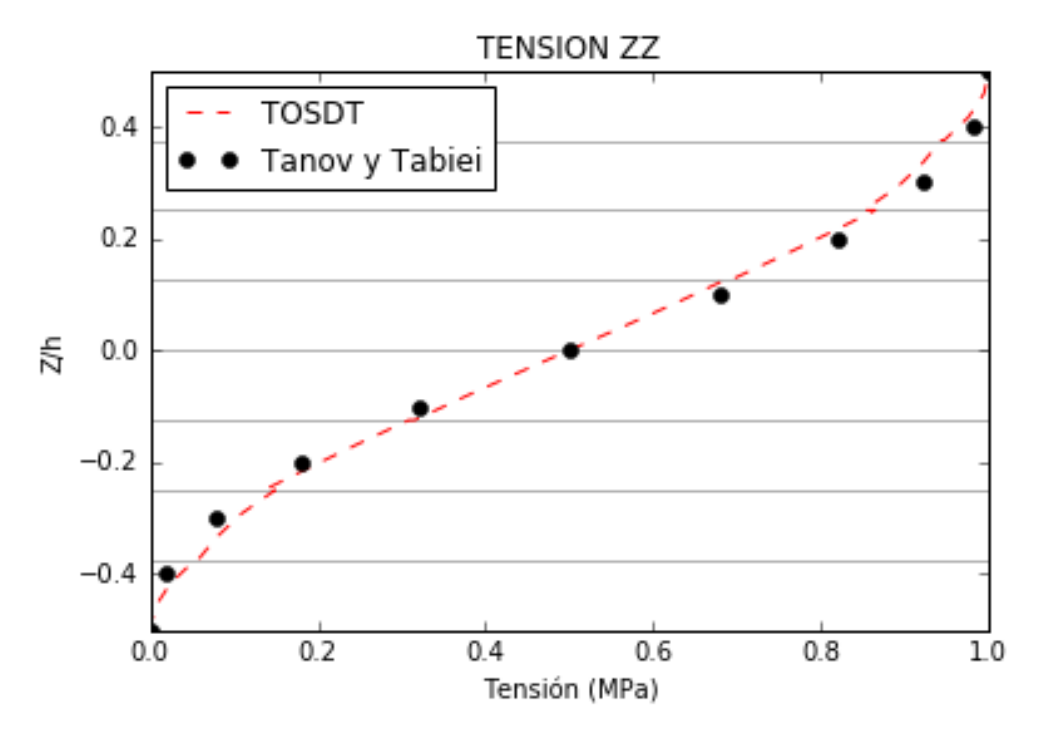

*Fig. 3.7. Tensión Transversal Normal zz – Placa de laminado compuesto [0/90/0/90]<sup>s</sup>*

<span id="page-40-0"></span>Se observa el resultado estimado para un compuesto de ocho láminas con respecto a la solución de *Tanov* y *Tabiei*. Se comprueba que el resultado se aproxima en todo el espesor de la placa.

Podemos ver las soluciones que devuelve la rutina TOSDT para las dos tensiones transversales tangenciales:

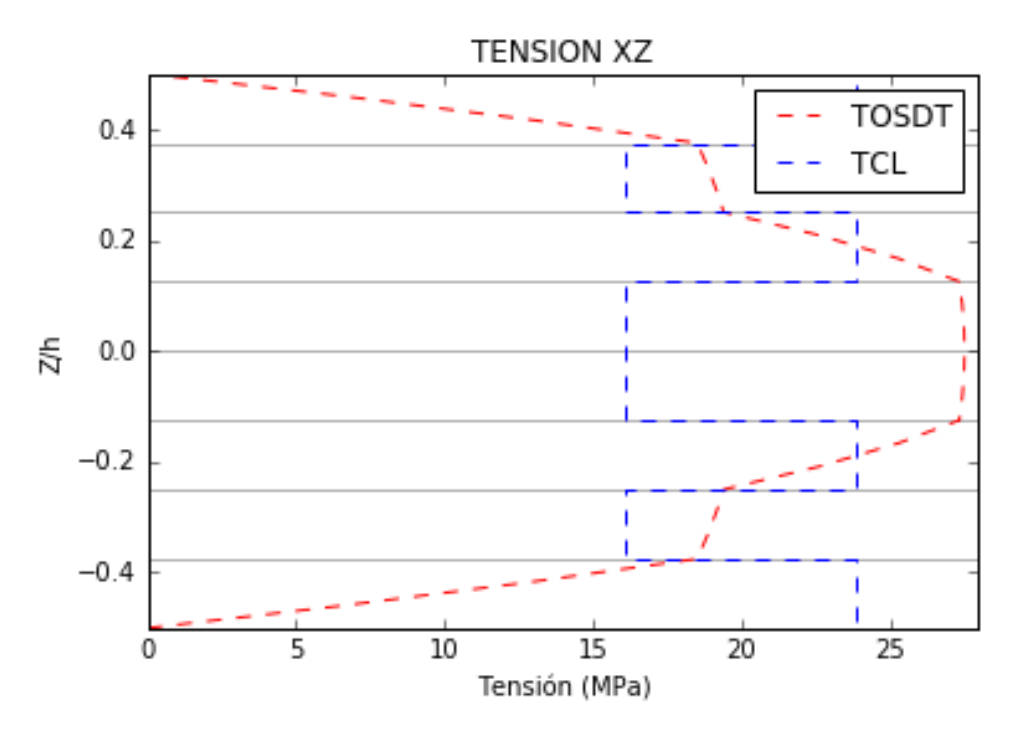

*Fig. 3.8. Tensión Transversal Tangencial xz – Placa de laminado compuesto [0/90/0/90]<sup>s</sup>*

<span id="page-41-0"></span>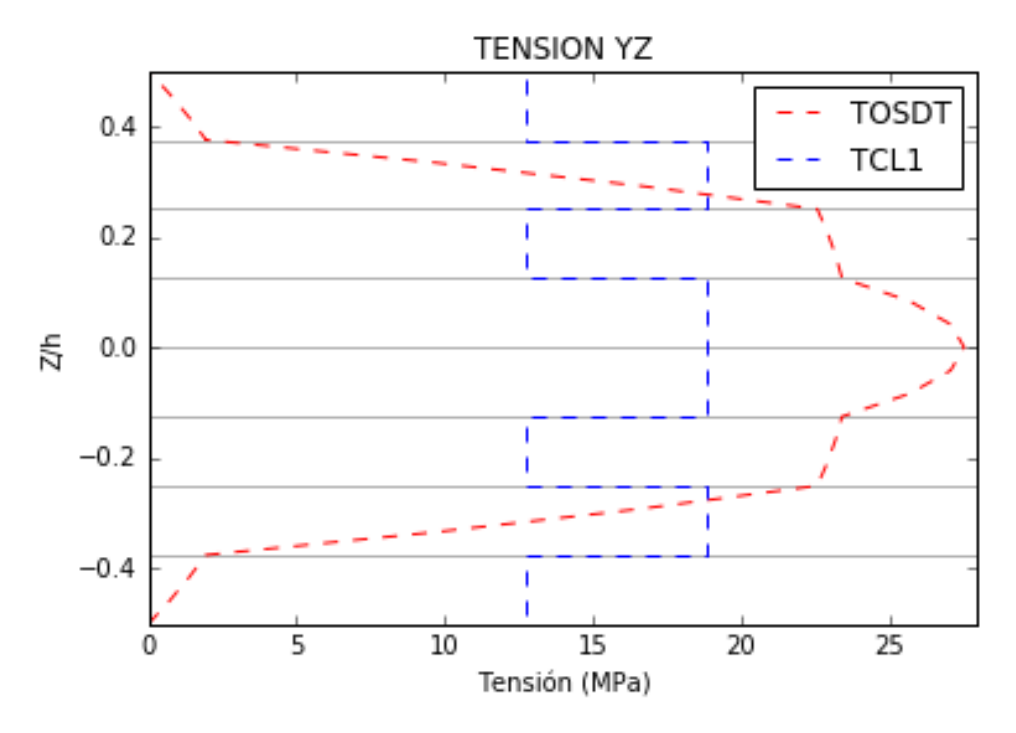

*Fig. 3.9. Tensión Transversal Tangencial xz – Placa de laminado compuesto [0/90/0/90]<sup>s</sup>*

#### <span id="page-41-1"></span>**Comparaciones con una solución Analítica**

En este apartado se muestra un contraste de las soluciones obtenidas por el código implementado con la solución analítica para modelos bidimensionales, solución devuelta por parte del libro *"Problemas de Exámenes de Elasticidad"* **[8]**. Esta solución está desarrollada para barras homogéneas, por lo que no se puede realizar la comparación con laminados compuestos. Esto permite verificar que los resultados devueltos por

parte del modelo numérico desarrollado se aproximan a los analíticos.

El modelo de barra elegido tiene las siguientes dimensiones: *a =* 200 *mm, h =* 3 *mm*. Las condiciones de contorno serán:  $x = \pm a/2 : u = 0$ ,  $w = 0$ ;  $y, z = \pm h/2$ : bordes libres.

Se encuentra sometido a una compresión uniforme en el top de 1 *MPa*. Está formado por un tipo de Acero con las siguientes propiedades:  $G = 8.2 \times 10^{10} Pa$ ,  $v = 0.28$ ,  $E = 2G(1 + v)$ .

Como los bordes  $\pm h/2$  se encuentran libres, los esfuerzos cortantes con respecto al eje *y* toman valor nulo, y en consecuencia las tensiones transversales tangenciales *yz*, por lo que se omite su representación.

Se representan los datos para *x =* 50. Los resultados obtenidos son los siguientes:

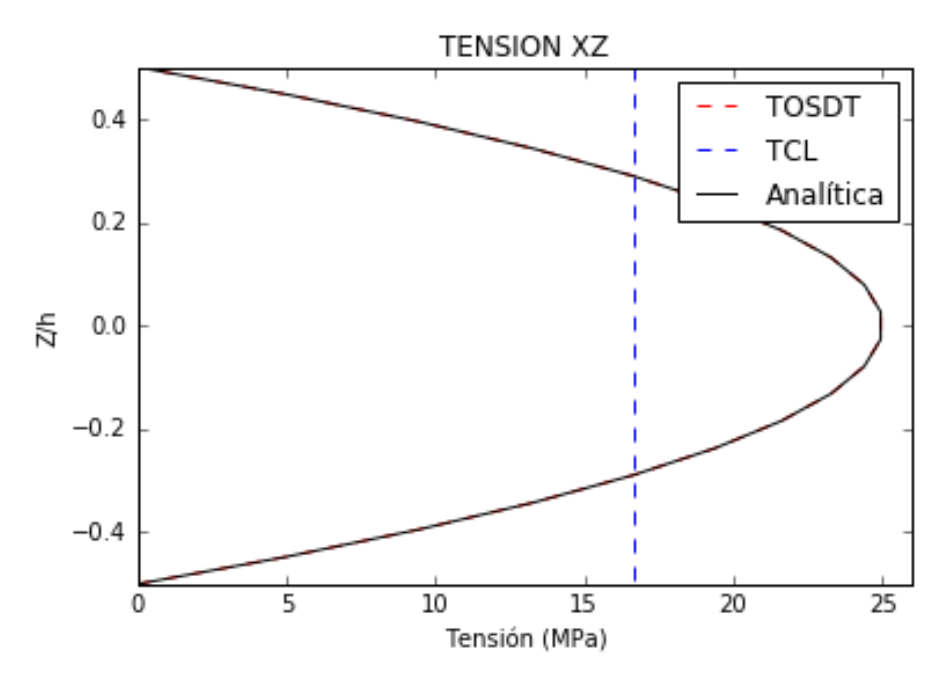

*Fig. 3.10. Tensión Transversal Tangencial xz – Placa de material homogéneo*

<span id="page-42-0"></span>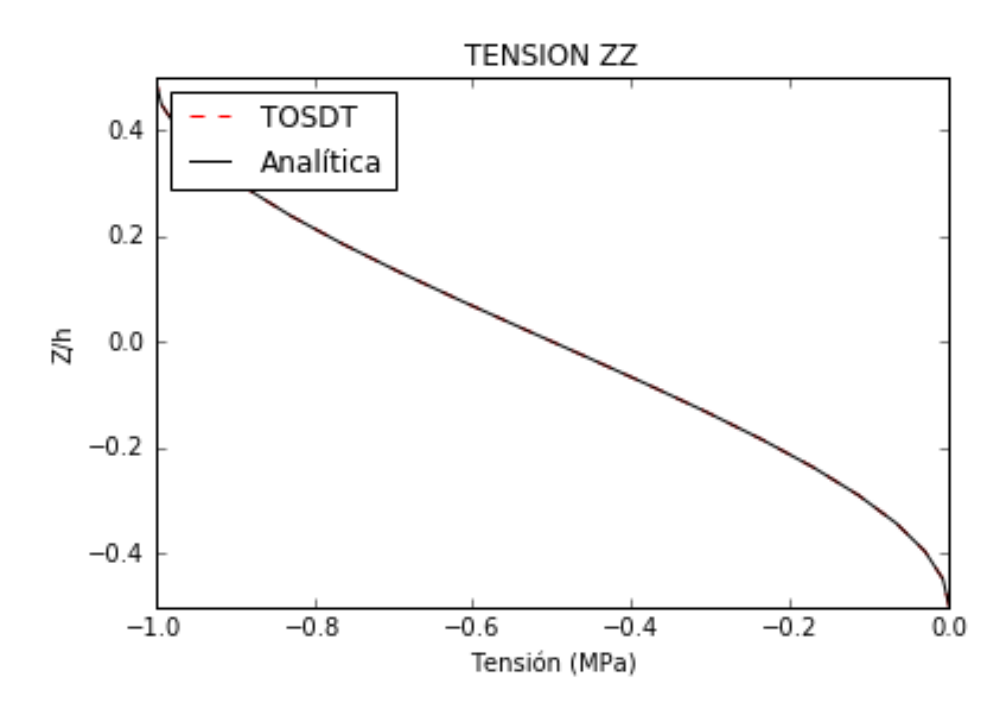

<span id="page-42-1"></span>*Fig. 3.11. Tensión Transversal Normal zz – Placa de material homogéneo*

La solución devuelta para una placa homogénea mediante el modelo TOSDT coincide con la solución analítica. Esto demuestra que el modelo TOSDT cumple con la teoría de la elasticidad para el caso de una pieza homogéneo.

La solución TCL devuelve una distribución rectangular con un valor constante que tiene la misma resultante que la solución analítica.

La solución del modelo homogéneo debe coincidir con la solución obtenida para un modelo laminado compuesto por el mismo material y con las láminas orientadas de la misma manera (independiente para materiales isótropos). Por tanto, se procede a comparar la solución analítica anterior con el resultado obtenido para un laminado que cumpla con las condiciones comentadas. El laminado cuenta con diez capas, cada una de ellas con espesor de 0.3 *mm*, y todas idénticas.

Se obtienen los siguientes resultados:

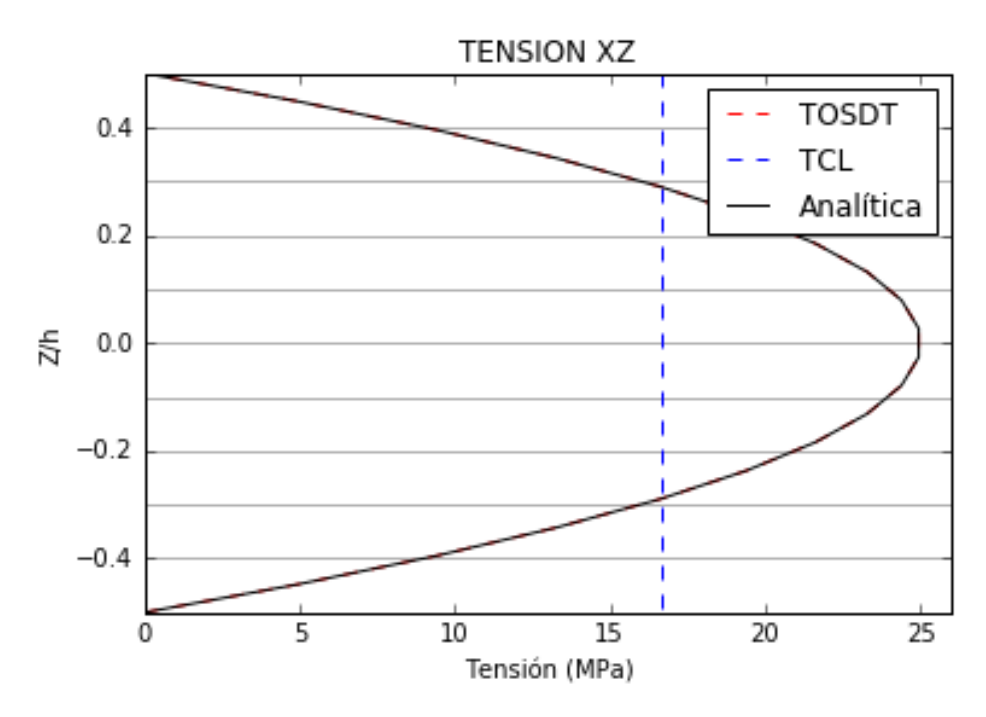

<span id="page-43-0"></span>*Fig. 3.12. Tensión Transversal Tangencial xz – Placa de laminado Isótropo*

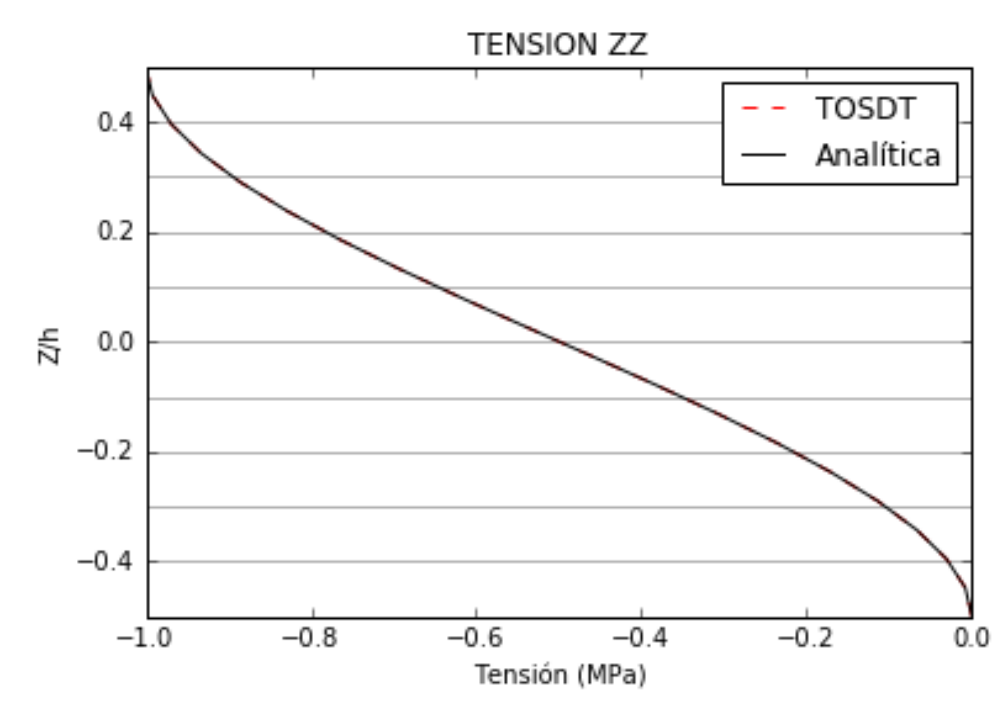

*Fig. 3.13. Tensión Transversal Normal zz – Placa de laminado Isótropo*

<span id="page-44-0"></span>Los resultados, al suponer una unión interlaminar ideal, son los mismos que en el modelo de una sola lámina.

#### **Acoplamiento con** *Abaqus*

Este apartado muestra la obtención de los datos necesarios de *Abaqus* tras una correcta simulación. De esta manera se permite utilizar el código para cualquier elemento shell sin necesidad de realizar modificaciones en el mismo.

El acoplamiento de ambos métodos con *Abaqus* tiene como objeto obtener los datos geométricos, cargas aplicadas y esfuerzos a partir del archivo .odb que devuelve tras la simulación.

Con objeto de obtener una comparación que refleje la validez de los resultados obtenidos, se muestran los resultados obtenidos con los métodos implementados mediante un acoplamiento con *Abaqus* comparados con los resultados que devuelve *Abaqus* al llevar a cabo la misma simulación pero mediante la incorporación de un submodelo tipo *Solid* superpuesto a una región específica del modelo tipo *Shell*. Con la simulación de este submodelo *Abaqus* posibilita la salida de las tensiones transversales.

Para unas mismas coordenadas, los desplazamientos obtenidos para el modelo shell como para el submodelo solid son idénticos. Sin embargo, el inconveniente que presenta el uso de un submodelo solid sobre un modelo shell, es que los momentos flectores soportados por parte del modelo shell difieren en magnitud con los del submodelo. Esto es debido a que el modelo shell mantiene las condiciones de lámina y actúa con dos caras interactivas (top y bottom), mientras que el submodelo sobrepuesto al shell actúa con seis caras interactivas omitiendo la condición de lámina. Por tanto, el espesor influye de manera diferente para ambos casos a la hora de calcular los momentos flectores y, en consecuencia, se obtienen esfuerzos cortantes diferentes.

$$
Q_{xz} = \frac{\partial M_{xx}}{\partial x}
$$
,  $Q_{yz} = \frac{\partial M_{yy}}{\partial y}$ 

Debido a estas diferencias se lleva a cabo la representación de tres curvas en las gráficas siguientes, el resultado obtenido con *Abaqus* tomando un submodelo, el resultado obtenido con las rutinas tomando el cortante que devuelve *Abaqus* para un modelo shell (TCL, TOSDT), y otra similar usando el TOSDT pero tomando el esfuerzo cortante que devuelve el submodelo solid (TOSDT\_M).

Las comparaciones son realizadas haciendo uso de una placa con dimensiones  $200\times 60\times 3$  mm. Se muestran los resultados para un shell en dos configuraciones diferentes y para continuum-shell con la última de estas configuraciones.

#### **Laminado 1.**

Se trata de una placa constituida por cinco láminas del mismo acero y con las dimensiones de placa definidas en el apartado anterior. Cada una de las cinco láminas tiene el mismo espesor.

Los resultados obtenidos son:

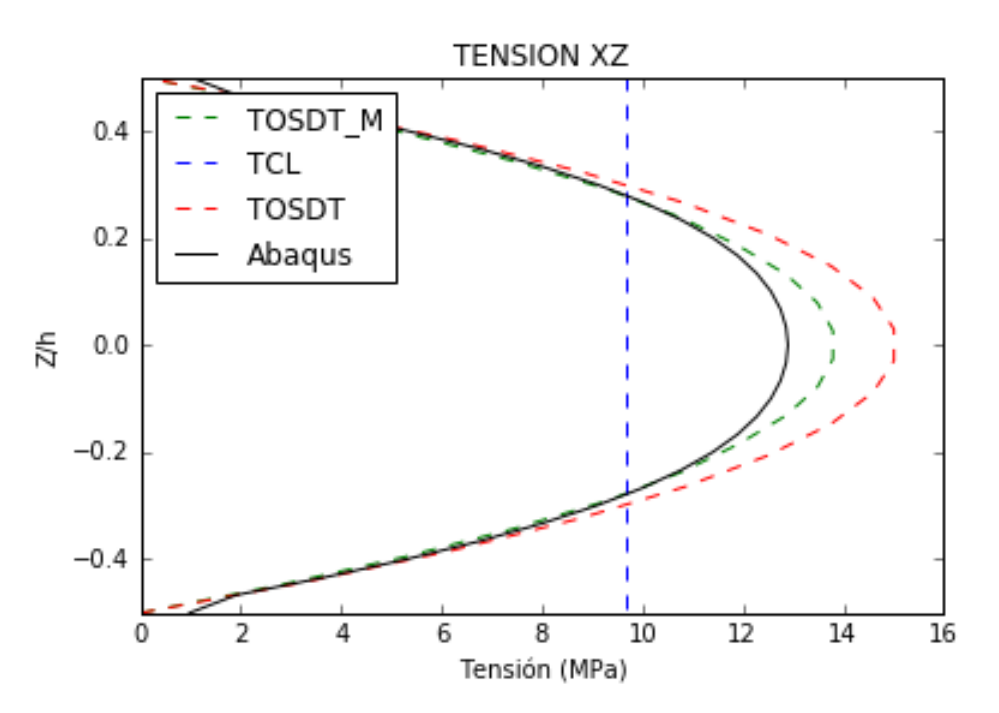

<span id="page-45-0"></span>*Fig. 3.14. Tensión Transversal Tangencial xz – Comparativa con Abaqus – Laminado 1*

![](_page_46_Figure_1.jpeg)

*Fig. 3.15. Tensión Transversal Tangencial yz – Comparativa con Abaqus – Laminado 1*

<span id="page-46-0"></span>![](_page_46_Figure_3.jpeg)

*Fig. 3.16. Tensión Transversal Normal zz – Comparativa con Abaqus – Laminado 1*

<span id="page-46-1"></span>Las diferencias presentadas entre la solución TOSDT y la solución devuelta por Abaqus se deben en gran medida a la diferencia en la magnitud de los momentos flectores anteriormente comentada.

$$
M_{\text{modelo}} > M_{\text{submodelo}} / \text{modelo}
$$

Un momento flector mayor en este laminado conlleva un esfuerzo cortante mayor y, por tanto, unas tensiones transversales tangenciales con una resultante mayor.

Las diferencias presentadas entre las soluciones que mantienen el mismo esfuerzo cortante son debidas a dos situaciones:

1. Como se comenta en el capítulo 2, el método TOSDT considera flexión unidireccional. Con respecto a la  $\tau_{xz}$  esto conlleva tomar una  $\sigma_{xx}$  solamente dependiente de las deformaciones producidas en dirección *x*. Como consecuencia el momento flector *Myy* y el esfuerzo axil *N*<sup>y</sup> no aparecen en las expresiones de cálculo de  $\tau_{xz}$ , y por tanto tampoco  $Q_{xy}$ .  $\tau_{xz}$  depende directamente de  $\sigma_{xx}$ .

En este laminado la deformación en dirección *x* es positiva, mientras que en la dirección *y* es negativa. Esto hace que al omitir la influencia de las deformaciones en dirección *y* la  $\tau_{xz}$  aumente. Para  $\tau_{yz}$  el razonamiento es similar.

2. En el capítulo 2 se hace la hipótesis de gradiente de los axiles nulo en la dirección en la que actúan. Esto supone que  $N_{xx}$  y  $N_{yy}$  tiene la misma magnitud para un mismo valor de *y* y *x* respectivamente. Esto afecta de manera directa al valor de τ, puesto que  $\left. \partial N \right/ \partial$  es omitido en la expresión.

Ambas consideraciones afectan de manera directa a la distribución en el espesor tanto de las tensiones tangenciales τ como de la tensión normal  $\sigma_{zz}$ . Al omitir la influencia de  $M_{yy}$  y  $N_y$  en  $\tau_{xz}$  y de  $M_{xx}$  y  $N_x$  en  $\tau_{yz}$  la expresión de la tensión transversal normal resulta en una suma de dos expresiones dependientes, por separado, de las coordenadas *x* e *y*, y no de forma conjunta. Esto conlleva que el valor de esta tensión se restringa al máximo de la resultante de las tensiones aplicadas, al contrario de lo que sucede con la solución devuelta por *Abaqus.*

#### **Laminado 2.**

Se trata de una placa con las mismas dimensiones que las del apartado anterior y constituida por cinco láminas de un material que tiene las siguientes propiedades:

$$
E_x = 1.5 \times 10^{11} Pa \quad , \quad E_y = 8.5 \times 10^9 Pa
$$
  

$$
V_{xy} = 0.34 \quad , \quad G_{xz} = 4.2 \times 10^9 Pa \quad , \quad G_{yz} = 4.65 \times 10^9 Pa \quad , \quad G_{xy} = 3 \times 10^9 Pa
$$

Todas las láminas tienen el mismo espesor.

Los resultados obtenidos son:

![](_page_48_Figure_1.jpeg)

*Fig. 3.17. Tensión Transversal Tangencial xz – Comparativa con Abaqus – Laminado 2*

<span id="page-48-0"></span>![](_page_48_Figure_3.jpeg)

<span id="page-48-1"></span>*Fig. 3.18. Tensión Transversal Tangencial yz – Comparativa con Abaqus – Laminado 2*

![](_page_49_Figure_1.jpeg)

*Fig. 3.19. Tensión Transversal Normal zz – Comparativa con Abaqus – Laminado 2*

<span id="page-49-0"></span>De la misma forma que en el laminado anterior, los momentos flectores del modelo shell toman valores mayores que en el submodelo solid, lo que conduce a unas tensiones transversales tangenciales mayores por parte del primero.

Tomando en cuenta las observaciones hechas en la configuración anterior, las diferentes orientaciones del material en las láminas que componen el laminado hacen que las deformaciones  $\mathcal{E}_x$  y  $\mathcal{E}_y$  se repartan de manera diferente tanto en  $\sigma_{xx}$  como en  $\sigma_{yy}$ . De esta forma, la tensión normal experimenta unas desviaciones del máximo valor de carga mayores de las que se aprecian en el laminado 1.

#### **Laminado 3** *(Continuum-Shell.)*

El modelo TOSDT es aplicable también a elementos continuum-shell. La diferencia de este último con respecto al anterior es la existencia de un modelo sólido tridimensional, por tanto amplía el número de superficies interactivas a seis.

Se lleva a cabo la representación de un compuesto laminado en continuum-shell con la misma configuración que en el laminado 2:

![](_page_50_Figure_1.jpeg)

*Fig. 3.20. Tensión Transversal Tangencial xz – Comparativa con Abaqus – Laminado 3*

<span id="page-50-0"></span>![](_page_50_Figure_3.jpeg)

<span id="page-50-1"></span>*Fig. 3.21. Tensión Transversal Tangencial yz – Comparativa con Abaqus – Laminado 3*

![](_page_51_Figure_1.jpeg)

*Fig. 3.22. Tensión Transversal Normal zz – Comparativa con Abaqus – Laminado 3*

<span id="page-51-0"></span>Los resultados varían en gran magnitud con los obtenidos para el modelo conventional shell. Esta diferencia es debida a que el modelo continuum-shell obtiene unos esfuerzos cortantes diferentes a los del shell, dado que *Abaqus* actúa también con la influencia del espesor del continuum, al contrario de lo que ocurre en el shell.

Otra observación es la tensión *yz* negativa soportada por el continuum shell. Los valores obtenidos para la tensión en ese caso, sin embargo, son despreciables, por lo que se supone un valor nulo para esa componente.

# **5 CONCLUSIONES GENERALES**

### **Conclusiones**

- Se ha realizado un estudio de diferentes métodos para la estimación de las tensiones transversales, para finalmente centrar el método de resolución en el TCL y el método que muestran *Tanov y Tabiei* **[1]**. Se han solucionado los problemas presentados durante el desarrollo del proyecto y se ha conseguido un correcto acoplamiento con *Abaqus*.
- Se ha observado que el método TOSDT es el que tiene mejor precisión, comprobándolo mediante tres comparaciones, la primera comprueba el correcto funcionamiento de la implementación de los métodos con respecto a las soluciones obtenidas por *Tanov* y *Tabiei* **[1]**, la segunda lleva a cabo una contraste de soluciones junto a la solución analítica, y la tercera comprueba el acoplamiento con *Abaqus* con respecto a una solución obtenida directamente por éste.
- El método de estimación TOSDT está diseñado para laminados compuestos simétricos, por lo que para laminados no simétricos se obtienen resultados que se desvían de la solución real.
- Las diferencias entre el uso de *conventional shell* o *continuum shell* reside en los esfuerzos cortantes que *Abaqus* devuelve tras la simulación, además de ciertas iteraciones llevadas a cabo en el código para la elección de las caras donde la carga es aplicada, ya que el elemento continuum posee seis caras y el shell solo dos.
- Para finalizar, se ha conseguido que las rutinas funcionen correctamente tanto para elementos *shell* como *continuum shell*, además de poder trabajar con materiales isótropos y anisótropos.

#### **Líneas Futuras**

Las líneas futuras a llevar a cabo son las siguientes:

- Análisis de los métodos desarrollados por otros autores con la intención de mejorar los resultados obtenidos para tensiones transversales en laminados no simétricos.
- Representación de otros modelos de estimación propuestos por otros autores como *S.G. Lekhnitskii* **[2]** o *E. Carrera* **[13]** junto con el modelo TOSDT, con el objetivo de conocer la precisión del modelo con mayor exactitud.
- Posibilitar la representación directa de gráficas sin tener que trasladar los vectores de salida al programa *Spyder 2.0* para que esto sea posible. El camino más evidente parece el de importar el módulo de *Abaqus* a una versión de *Python* externa a la que este contiene, de manera que sea posible tomar las salidas del archivo .odb devuelto sin necesidad de ejecutarlo.

#### **Script desarrollado – Rutina Común**

La parte de la rutina correspondiente al diagrama de flujo del capítulo 3 que es similar a ambos métodos se presenta a continuación:

```
# -*- coding: mbcs -*-
from abaqus import * from odbAccess import * import numpy
elemento = 10 # Marcamos el elemento en el que queremos centrar el estudio
\text{giro} = 0.0 # Ángulo de giro del sistema de referencia (grados)
odb = openOdb( path = 'Job-1.odb') # Abrimos el ODB de resultados
for n in odb.steps.values():
  stepName = n.name # Obtenemos el nombre del Step
step1 = odb.steps[stepName] # Creamos la variable que conduce al Step
frame = step1.frames[-1] # Creamos la variable que conduce al Frame
Q = frame.fieldOutputs['SF']
qx, qy = Q.values[elemento-1].data[4], Q.values[elemento-1].data[5] #Sacamos los esfuerzos cortantes y los asignamos
try:
   grav = frame.fieldOutputs['GRAV']
   for t1 in grav.values: #Sacamos la fuerza de gravedad aplicada
    gx, gy, gz = (t1.data[0]), (t1.data[1]), abs(t1.data[2])except KeyError:
  gx, gy, gz = 0.0, 0.0, 0.0pxb, pxt, cara1 = 0.0, 0.0, 'nocara' #Asignamos las cargas aplicadas en xz
try:
   presx = frame.fieldOutputs['TRSHR']
   for cargax in range(2): 
    \text{cara} = \text{presx}.\text{values}[elemento - 1 + cargax].face
    if cara1 ! = cara:
       if cara == SIDE2 or cara == FACE5: # presión aplicada en el bottom
        pxb, pxt = (pxb + presx.values[elemento - 1 + cargax].data[0]), pxt else: # presión aplicada en el top
        pxt, pxb = (pxt + press.values[elemento - 1 + cargax].data[0]), pxb\text{cara1} = \text{cara}except KeyError:
  pxb, pxt = 0.0, 0.0
```

```
pyb, pyt, cara1 = 0.0, 0.0, 'nocara' #Asignamos las cargas aplicadas en yz
try:
   presy = frame.fieldOutputs['TRSHR']
   for cargay in range(2):
    cara = presy.values[elemento - 1 + cargay].faceif cara1 != cara:
       if cara == SIDE2 or cara == FACE5:
         pyb, pyt = (pyb + presy.values[elemento - 1 + cargay].data[1]), pyt else: 
          pyt, pyb = (pyt + presy.values[elemento - 1 + cargay].data[1]), pyb
       \text{cara1} = \text{cara}except KeyError:
  pyb, pyt = 0.0, 0.0pzb, pzt, cara1 = 0.0, 0.0, 'nocara'
try:
   presz = frame.fieldOutputs['P']
   for cargaz in range(2): #Asignamos las cargas aplicadas en zz
     cara = presz.values[elemento - 1 + cargaz].face
    if cara1 ! = cara:
       if cara == SIDE2 or cara == FACE5:
         pzb, pzt = (pzb - presz.values[elemento - 1 + cargaz].data), pzt
        else: 
         pzt, pzb = (pzt - presz.values[elemento - 1 + cargaz].data), pzb
       \text{cara1} = \text{cara}except KeyError:
  pzb, pzt = 0.0, 0.0h, esp, material, orient = [], 0.0, [], []allsections = odb.sections 
for mysection in allsections.values():
   for lamina in mysection.layup: 
     h[len(h):] = [lamina.thickness] #Sacamos los espesore de cada lámina
     esp = esp + lamina.thickness #Sacamos espesor del shell completo
     material[len(material):] = [lamina.material] #Sacamos vector con el material correspondiente a cada sección
     orient[len(orient):] = [lamina.orientAngle]
```
#### **Script desarrollado – TCL**

La parte de la rutina específica para la rutina TCL es la siguiente:

```
sum1, sum2, Xx, Xy, Xz, pr1, pr2, G, hactual, z0, z1, zm = 0, 0, [], [], [], [], [], [], 0, [], [], []
for layup in range(len(h)):
   tipo = odb.materials[material[layup]].elastic.type
   props = odb.materials[material[layup]].elastic.table[0]
   dens = odb.materials[material[layup]].density.table[0][0]
  Xx[len(Xx):], Xy[len(Xy):], Xz[len(Xz):] = [dens*gx], [dens*gy], [dens*gz]if tipo == ISOTROPIC:
     E, nu = \text{props}[0], \text{props}[1]G13, G23 = E/(2*(1+nu)), E/(2*(1+nu)) elif tipo == LAMINA:
     a = orient[layup]*pi/180.0G13, G23 = cos(a)*props[4]+sin(a)*props[5], cos(a)*props[5]+sin(a)*props[4] else:
      print 'El tipo de material no está disponible'
  sum1, sum2 = sum1 + G13*h[layup], sum2 + G23*h[layup]
   pr1[len(pr1):], pr2[len(pr2):] = [G13], [G23]
  G[len(G):] = [(G13 + G23)/2]z0[len(z0):] = [-esp/2 + hactual]
  z1[len(z1):] = [z0[layup] + h[len(h)-1-layer]]hactual = \text{hactual} + h[\text{len}(h) - 1 - \text{layup}]/2zmllen(zm):] = [esp/2 - hactual]
  hactual = \text{hactual} + h[len(h)-1-\text{layup}]/2z, sigmaxz, sigmayz, Ax, Ay = [], [], [], 0, 0
sigmaxz[len(sigmaxz):], sigmayz[len(sigmayz):], z[len(z):] = [pxt], [pyt], [z0[0]/esp]
for i in range(len(h)):
  qxi, qyi = qx*pr1[i]/sum1, qy*pr2[i]/sum2
  signaxz[len(signaxz):], signayz[len(signayz):] = [-(qxi + Xx[i]*h[i]), [-(qyi + Xx[i]*h[i])]]sigmaxz[len(sigmaxz):], sigmayz[len(sigmayz):] = [-(-qx\mathrm{i} + Xx\mathrm{[i]}^*h\mathrm{[i]})], [-(-qy\mathrm{i} + Xx\mathrm{[i]}^*h\mathrm{[i]})]z[len(z):] = [z0[i]/esp]z[len(z):] = [z1[i]/esp]sigmaxz[len(sigmaxz):], sigmayz[len(sigmayz):], z[len(z):] = [pxb], [pyb], [z1[len(z1)-1]/esp]
print 'Resultado Obtenido :'
print 'sigmaxz = ', sigmaxz, 'sigmayz = ', sigmayz, 'z = ', z
```
#### **Script desarrollado – TOSDT**

La parte de la rutina específica para la rutina TOSDT es la siguiente:

 $ajt = (1.0 + len(h))/(2.0)$ hactual, Xx, Xy, Xz, E1, E2, G13, G23, z1, z0 = 0.0,  $[|,|,|,|,|,|,|,|,|,|,|,|]$ Ax, Ay, Bx, By, Dx, Dy = 0.0, 0.0, 0.0, 0.0, 0.0, 0.0 for layup in range(len(h)): #Recorremos cada lámina del shell, empezando por arriba tipo = odb.materials[material[len(h)-1-layup]].elastic.type #Asignamos el tipo de material perteneciente a la lámina props = odb.materials[material[len(h)-1-layup]].elastic.table[0] #Asignamos las propiedades del material dens = odb.materials[material[len(h)-1-layup]].density.table[0][0] #Asignamos la densidad del material  $Xx[len(Xx):]$ ,  $Xy[len(Xy):]$ ,  $Xz[len(Xz):] = [dens*gx]$ ,  $[dens*gy]$ ,  $[dens*gz]$  #Carga de volumen de la lámina if tipo == ISOTROPIC: E,  $nu = \text{props}[0]$ ,  $\text{props}[1]$ E1[len(E1):], E2[len(E2):], G13[len(G13):], G23[len(G23):] = [E], [E], [E/(2\*(1+nu)], [E/(2\*(1+nu)]  $elif tipo == LAMINA:$  $a = orient[len(h)-1-layup]*pi/180.0$ E1[len(E1):], E2[len(E2):] =  $[\cos(a)*props[0]+sin(a)*props[1]]$ ,  $[\cos(a)*props[1]+sin(a)*props[0]]$ G13[len(G13):], G23[len(G23):] =  $[\cos(a)*props[4]+sin(a)*props[5]]$ ,  $[\cos(a)*props[5]+sin(a)*props[4]]$  else: print 'El tipo de material no está disponible'  $z0$ [len(z0):] =  $[-\exp((2.0) + \text{hactual}]$  # la coordenada z inferior de la lámina  $z1[len(z1):] = [z0[layup] + h[len(h)-1-layerup]]$  # la coordenada z superior de la lámina  $hactual = \text{hactual} + h[len(h)-1-layup]$ Ax,  $Ay = Ax + E1[layup]*(z1[layup] - z0[layup]), Ay + E2[layup]*(z1[layup] - z0[layup])$ Bx, By = Bx + E1[layup]\*(z1[layup]\*\*2 - z0[layup]\*\*2)/2.0, By + E2[layup]\*(z1[layup]\*\*2 - z0[layup]\*\*2)/2.0 Dx,  $Dy = Dx + E1$ [layup]\*(z1[layup]\*\*3 - z0[layup]\*\*3)/3.0,  $Dy + E2$ [layup]\*(z1[layup]\*\*3 - z0[layup]\*\*3)/3.0 # Tras el cálculo de cada una de las componentes se procede a la construcción de la matriz  $K, L = [[Ax, Bx], [Bx, Dx]], [[Ay, By], [By, Dy]]$ Ki,  $Li =$  numpy.linalg.inv(K), numpy.linalg.inv(L) #Inversa de las matrices fxi, fyi, gxi, gyi, sx, sy = [], [], [], [], 0.0, 0.0 for 11 in range(len(h)): #Calculamos los términos fxi, fyi f1,  $f2 = 0.0, 0.0$ if  $11 > 0$ : for  $k1$  in range( $l1$ ):  $f1 = f1 + E1[k1]*(Ki[0][1]*(z1[k1] - z0[k1]) + Ki[1][1]*(z1[k1]**2 - z0[k1]**2)/2.0)$  $f2 = f2 + E2[k1]*(Li[0][1]*(z1[k1] - z0[k1]) + Li[1][1]*(z1[k1]**2 - z0[k1]**2)/2.0)$  $fxiflen(fxi):], fyflen(fyi):] = [f1/E1[11]], [f2/E2[11]]]$ 

```
58 Anexo
```

```
for l2 in range(len(h)): #Calculamos los términos gxi, gyi
  g1, g2 = 0.0, 0.0if 12 > 0:
      for k2 in range(l2):
       g1 = g1 + E1[k2]*f(xi[k2]*z[1[k2] - z0[k2]) + Ki[0][1]*((z1[k2]**2 - z0[k2]**2)/2.0 - (z1[k2] - z0[k2])*z0[k2])+ Ki[1][1]*((z1[k2]**3 - z0[k2]**3)/6.0 - (z1[k2] - z0[k2])*(z0[k2]**2)/2.0))
       g2 = g2 + E2[k2]*(fyi[k2]*(z1[k2] - z0[k2]) + Li[0][1]*((z1[k2]**2 - z0[k2]**2)/2.0 - (z1[k2] - z0[k2]) *z0[k2])+ Li[1][1]*((z1[k2]**3 - z0[k2]**3)/6.0 - (z1[k2] - z0[k2])*(z0[k2]**2)/2.0))
  gxi[len(gxi):], gyi[len(gyi):] = [(g1)/E1[l2]], [(g2)/E2[l2]]
for 13 in range(len(h)): #Calculamos los términos sx, sy
  sx = sx + E1[13]*(gxi[13] + fxi[13]*(z1[13] - z0[13]) + Ki[0][1]*((z1[13]**2 - z0[13]**2)/2.0 - (z1[13] - z0[13]) *z0[13])+ Ki[1][1]*((z1[l3]**3 - z0[l3]**3)/6.0 - (z1[l3] - z0[l3])*(z0[l3]**2)/2.0))
   sy = sy + E2[l3]*(gyi[l3] + fyi[l3]*(z1[l3] - z0[l3]) + Li[0][1]*((z1[l3]**2 - z0[l3]**2)/2.0 - (z1[l3] - z0[l3])*z0[l3])
  + Li[1][1]*((z1[l3]**3 - z0[l3]**3)/6.0 - (z1[l3] - z0[l3])*(z0[l3]**2)/2.0))
laminas, z, sigmaxz, sigmayz, sigmazz, w, fvolx, fvoly, fvolz = [], -esp/2.0, [], [], [], [], 0.0, 0.0, 0.0
niveles = 5for i in range(len(h)): # Comienzo del cálculo de Tensiones Transversales recorriendo lámina por lámina
  laminas[len(laminas):], z = [z], z - h[len(h)-1-i]/(niveles - 1)fvolx, fvoly, fvolz = Xx[i]*h[i], Xy[i]*h[i], Xz[i]*h[i] for j in range(niveles): #Se cacula la tensión en los diferentes niveles de la lámina impuestos
     z = z + h[len(h)-1-i]/(nivels - 1)sxz = ((pxt + pxb)/2.0 + fvolx) - E1[i]*qx*(fxi[i] + Ki[0][1]*(z - z0[i]) + Ki[1][1]*(z**2 - z0[i]**2)/2.0) syz = ((pyt + pyb)/2.0 + fvoly) - E2[i]*qy*(fyi[i] + Li[0][1]*(z - z0[i]) + Li[1][1]*(z**2 - z0[i]**2)/2.0)
     signaxz[len(signaxz)] = [cos(giro *pi/180.0) * sxz + sin(giro *pi/180.0) * syz]sigmayz[len(sigmayz):] = [-\sin(\text{giro*pi}/180.0)*\text{sxz} + \cos(\text{giro*pi}/180.0)*\text{syz}]defxz, \text{defyz} = \text{abs}(\text{sigmaxz}[\text{len}(\text{sigmaxz})-1/G13[i]), (\text{sigmaxz}[\text{len}(\text{sigmaxz})-1/G23[i])if (detxz + defyz) == 0.0:
       alpha, beta = 0.5, 0.5 \# alpha y beta son las contribuciones de las tangenciales a la normal
      else:
       alpha, beta = \frac{defxz}{detxz} + \frac{defyz}{detxz}, \frac{defyz}{detxz} + \frac{defyz}{detyz}signazz[len(signazz)!] = [pzb + fvolz + ajt*(pzt - pzb)*(alpha*(E1[i]/sx)*(gx[i] + fxi[i]*(z - z0[i])+ Ki[0][1]*((z**2 - z0[i]**2)/2.0 - (z - z0[i])*z0[i]) + Ki[1][1]*((z**3 - z0[i]**3)/6.0 - (z - z0[i])*(z0[i]**2)/2.0))
     + beta*(E2[i]/sy)*(gyi[i] + fyi[i]*(z - z0[i]) + Li[0][1]*((z**2 - z0[i]*2)/.02 - (z - z0[i])*z0[i])
     + Li[1][1]^*(z^{**}3 - z0[i]^{**}3)/6.0 - (z - z0[i])^*(z0[i]^{**}2)/2.0))]w[len(w):] = [z/esp]
```
print 'Resultado Obtenido :'

print 'sigmaxz = ', sigmaxz, 'sigmayz = ', sigmazz, 'sigmazz = ', sigmazz, 'z = ', w, 'z\_interfase =', laminas[1:len(laminas)]

#### **Script desarrollado – Representación Gráfica**

La rutina que permite una representación de las tensiones a través del espesor es la siguiente:

```
import matplotlib.pyplot as plt
import numpy as np
sigmaxzTOSDT, sigmayzTOSDT, sigmazzTOSDT, zTOSDT = ["ingresar componentes"], ["ingresar componentes"],
["ingresar componentes"], ["ingresar componentes"]
sigmaxzTCL, sigmayzTCL, zTCL = ["ingresar componentes"], ["ingresar componentes"], ["ingresar componentes"]
z_interfase = ["ingresar componentes"]
plt.figure(1) 
for i in range(len(z_interfase)):
   y, x = [z_interfase[i], z_interfase[i]], ["ingresar la menor componente de xz", "ingresar la mayor componente de xz"]
  plt.plot(x, y, color=0.7')plt.plot(sigmaxzTOSDT, zTOSDT, 'b--', color='r', label = 'TOSDT')
plt.plot(sigmaxzTCL, zTCL, 'b--', color='b', label = 'TCL')
plt.xlim(x[0], x[1]), plt.ylim(-0.5, 0.5)
plt.legend()
plt.title("TENSION XZ"), plt.xlabel("Tensión (MPa)"), plt.ylabel("Z/h")
plt.figure(2)
for i in range(len(z interfase)):
   y, x = [z_interfase[i], z_interfase[i]], ["ingresar la menor componente de yz", "ingresar la mayor componente de yz"]
  plt.plot(x, y, color=0.7')plt.plot(sigmayzTOSDT, zTOSDT, 'b--', color='r', label = 'TOSDT')
plt.plot(sigmayzTCL, zTCL, 'b--', color='b' , label = 'TCL')
plt.xlim(x[0], x[1]), plt.ylim(-0.5, 0.5)
plt.legend()
plt.title("TENSION YZ"), plt.xlabel("Tensión (MPa)"), plt.ylabel("Z/h")
plt.figure(3)
for i in range(len(z_interfase)):
   y, x = [z_interfase[i], z_interfase[i]], ["ingresar la menor componente de zz", "ingresar la mayor componente de zz"]
  plt.plot(x, y, color=0.7')plt.plot(sigmazzTOSDT, zTOSDT, 'b--', color='r', label = 'TOSDT')
plt.xlim(x[0], x[1]), plt.ylim(-0.5, 0.5)
plt.legend()
plt.title("TENSION ZZ"), plt.xlabel("Tensión (MPa)"), plt.ylabel("Z/h")
```
- **[1] Romil Tanov, Ala Taviei** (2005) Adding transverse normal stresses to layered shell finite elements for the analysis of composite stuctures.
- **[2] S.G. Lekhnitskii** (1968) Anisotropic Plates.
- **[3] Kirchhoff G** (1850) J Reine Angew Math.
- **[4] Reissner E** (1945) J Appl Mech.
- **[5] E. Carrera** (1999) Transverse Normal Stress Effects in Multilayared Plates.
- **[6] A.C. Ugural** (1999) Stresses in plates and shells. WCB/McGraw Hill.
- **[7] A. Blázquez Gámez**. Placas.
- **[8] F. París, A. Blázquez, J. Cañas**. Problemas de Exámenes de Elasticidad.
- **[9] F. París, J. Cañas, J.C. Marín** (2006) Introducción al Análisis y Diseño con Materiales Compuestos.
- **[10] Vlasov BF** (1957) Dokla Ak Nauk Azerbeijanskoj SSR.
- **[11] William L. Ko** (1988) Delamination stresses in semicircular laminated composite bars.
- **[12] William L. Ko, Raymond H.** Jackson (1989) Multilayer theory for delamination analysis of a composite curved bar subjected to end forces and end moments.
- **[13] E. Carrera** (1998) ASME J. Appl Mech.
- **[14] Di Sciuva M** (1993) Comput Struct.
- **[15] Enrique Paloma Castro** (2016) Implementación de un método de olución lineal secuencial en el programa de elementos finitos Abaqus para el modelo de interfase elástica lineal frágil.
- **[16] Rasoul Khandan, Siamak Noroozi, Phillip Sewell, John Vinney** (2012) The Development of Laminated Composite Plate Theories.
- **[17] Daniel Pastorino Junquero** (2014) Estrategia de modelado de placas para la estimación de tensiones transversales.
- **[18] N. J. Pagano** (1969) Exact Solution for Composites Laminates in Cylindrical Bending.
- **[19] T. Kant, B.S. Manjunatha** (1990) Higher-Order Theories for Symmetric and Unsymmetric Fiber Reinforced Composite Beams with Finite Elements.
- **[20] R. Rolfes, K. Rohwer, M. Ballerstaedt** (1998) Efficient lineal transverse normal stress analysis of layered composite plates.
- **[21]** ABAQUS theory manual, version 6.14.
- **[22]** Python Documentation.